# **Chapter 7: NetWare Driver Support Routines**

This chapter describes the following NetWare v3.1x and v4.xx support routines that are available to file server device drivers. The routines marked as 'NetWare v3.1x Only' are emmulated in NetWare v4.xx but will be eliminated in succeeding versions. The routines marked as 'NetWare v4.xx Only' are not available in NetWare versions 3.1x.

- 
- 
- 
- 
- 
- **•** AllocBufferBelow16Meg **•** GetRequest
- 
- 
- 
- 
- 
- **•** CDisableHardwareInterrupt **\*\* •** NetWareAlert
- **•** CDoEndOfInterrupt **•** OutputToScreen
- 
- **•** CheckDiskCard **•** PutIOCTL
- **\* •** CheckDiskDevice **•** PutRequest
	-
	-
	- - **•** CUnAdjustRealModeInterruptMask **•** RegisterHardwareOptions
		-
	-
- -
	-
	- **•** DeleteDiskSystem
	- **•** DeRegisterHardwareOptions
	- **•** DoRealModeInterrupt
	- **•** EnterDebugger
	- **•** Free
	- **•** FreeBufferBelow16Meg
- **\* •** FreeSemiPermMemory
- **\*** NetWare v3.1x Only
- **\*\*** NetWare v4.xx Only
- **•** AddDiskDevice **•** GetCurrentTime
- **•** AddDiskSystem **•** GetHardwareBusType
- **•** AlertDevice **•** GetIOCTL
- **•** Alloc **•** GetReadAfterWriteVerifyStatus
- **•** AllocateResourceTag **•** GetRealModeWorkSpace
	-
- **\* •** AllocSemiPermMemory **•** GetSectorsPerCacheBuffer
	- **•** CAdjustRealModeInterruptMask **•** MapAbsoluteAddressToCodeOffset
	- **•** CancelNoSleepAESProcessEvent **•** MapAbsoluteAddressToDataOffset
	- **•** CancelSleepAESProcessEvent **•** MapCodeOffsetToAbsoluteAddress
	- **•** CCheckHardwareInterrupt **•** MapDataOffsetToAbsoluteAddress
		- -
		- **•** CEnableHardwareInterrupt **•** ParseDriverParameters
			-
			-
		- **•** ClearHardwareInterrupt **\*** QueueSystemAlert<br> **CPSemanhore** \*\* ReadPhysicalMemo
		- **•** CPSemaphore **\*\* •** ReadPhysicalMemory
- **\* •** CRescheduleLast **•** RegisterForEventNotification
	-
	- **•** CVSemaphore **•** RemoveDiskDevice
- **\*\* •** CYieldIfNeeded **•** ScheduleNoSleepAESProcessEvent
- **\*\* •** CYieldWithDelay **•** ScheduleSleepAESProcessEvent
	- **•** DelayMyself **•** SetHardwareInterrupt
	- **•** UnRegisterEventNotification

## Definitions:

The following API descriptions contain important terms that must be understood to design a driver to work properly with NetWare. Please note the following descriptive terms:

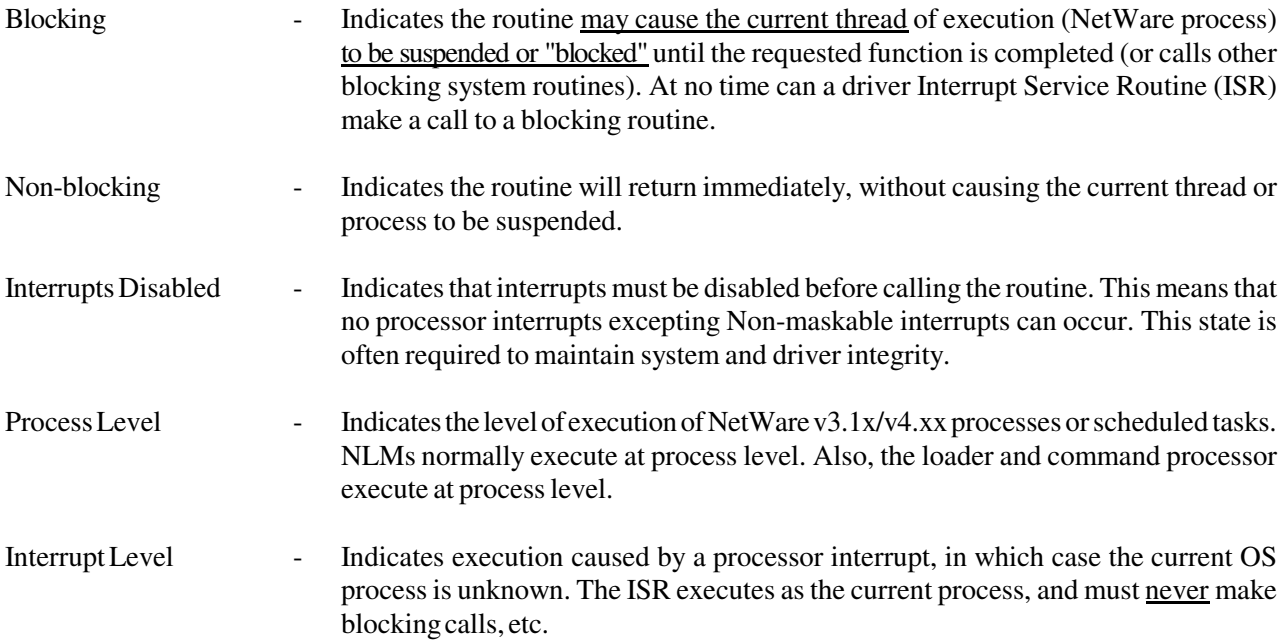

Please note the following guidelines:

- 0 All routines shown as "blocking" may only be called from blocking process level.
- 0 All routines shown as "non-blocking" may be called from both blocking and non-blocking levels (see chapter 1).
- 0 Other required calling environments are indicated in the **Requirements:** entry for each routine.
- 0 The v3.1x, v3.1x & v4.xx or v4.xx designation indicates the Netware version in which the API is supported.

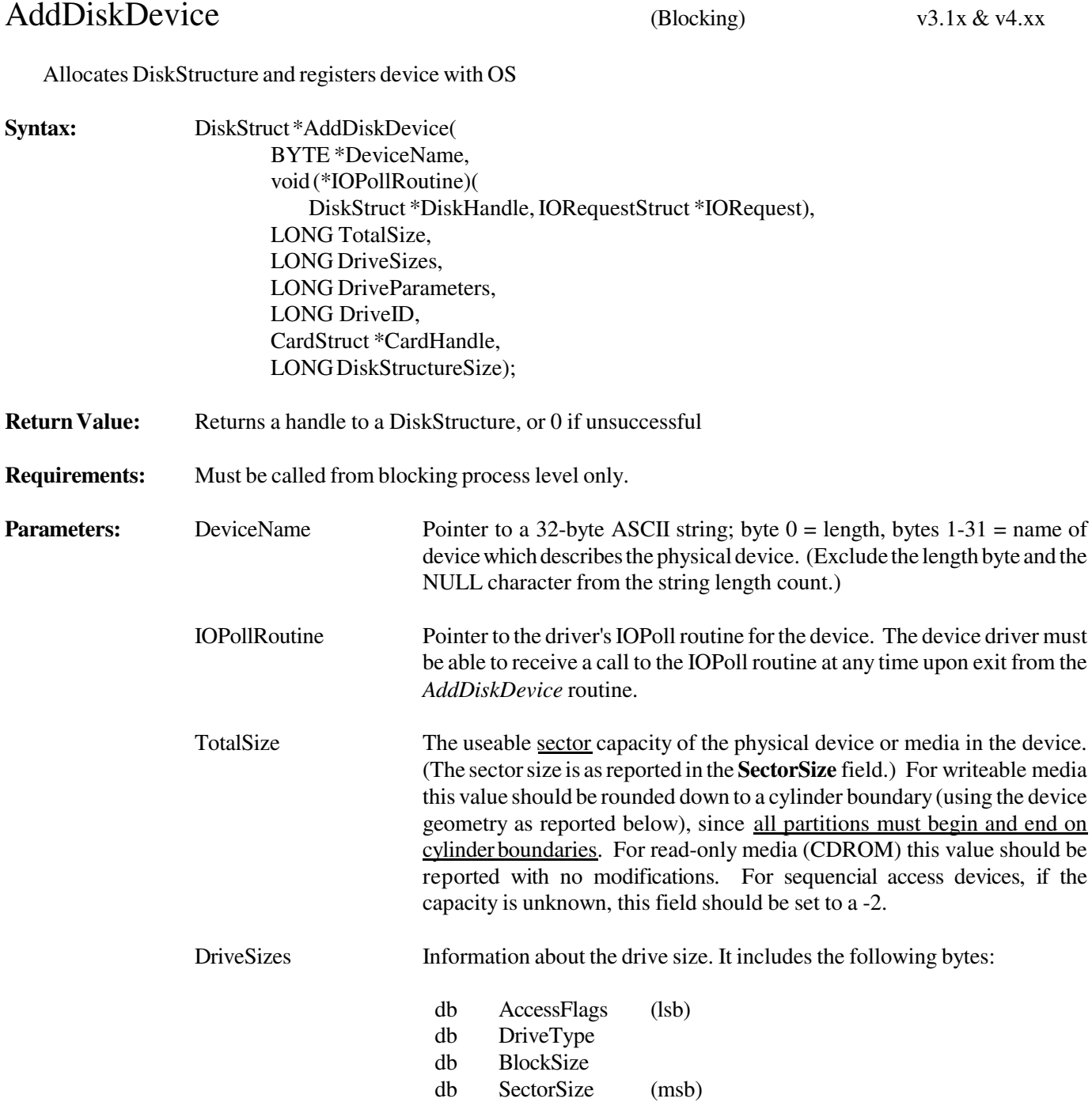

#### AddDiskDevice (continued)

**AccessFlags** indicates special device or access characteristics to be used with the device:

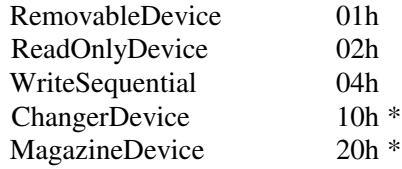

\* v3.12 & v4.xx only

**RemovableDevice** indicates that device media may be removed and replaced with other media. Device characteristics may be changed by insertion of new media, such as BlockSize, SectorCount, HeadCount, and CylinderCount, as well as other AccessFlags. The RemovableDevice access flag may not be changed after a device has been registered with the OS.

**ReadOnlyDevice** indicates to the OS that write operations should not be issued to the device. A valid Netware volume may be written, dismounted, registered as write-protected, then mounted again.

**Write Sequential** indicates to the OS that I/O requests to the device should be sent in sequential order.

The **ChangerDevice** access flag indicates that a Read/Write device associated with an autochanger is being added to the system. If this flag is set, the NetWare 4.xx or 3.12 OS will subsequently issue the appropriate IOCTLs in order to obtain the autochanger configuration.

The **MagazineDevice** access flag indicates that a Read/Write device associated with a magazine is being added to the system. If this flag is set, the NetWare 4.xx or 3.12 OS will subsequently issue the appropriate IOCTLs in order to obtain the magazine configuration.

#### AddDiskDevice (continued)

The **DriveType** is defined as follows:

- 0 Hard Disk
- 1 CD-ROM Device \*
- 2 WORM Device \*
- 3 Tape Device \*
- 4 Magneto-Optical (MO) Device
- \* NetWare volumes are not **currently** supported on these device types. The types are provided to allow application software means to identify these devices and exploit their function.

**BlockSize** is the driver maximum I/O request size:

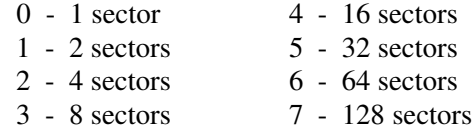

**SectorSize**: The value inserted for **SectorSize** is actually a shift factor. The shift factor is used as the exponent in the following formula:

 $512 * 2^{\text{(sectorSize)}}$  = Actual Sector Size

where **SectorSize** >= 0. *There must be a value declared for SectorSize*. Currently, this must be a value of  $0$  which calculates to a sector size of 512. The NetWare File System only supports a sector size of 512 bytes. All requests generated by the NetWare File System will be in sectors of that size. Drivers that support devices with native sector sizes other than 512 are required to translate these requests into the proper format.

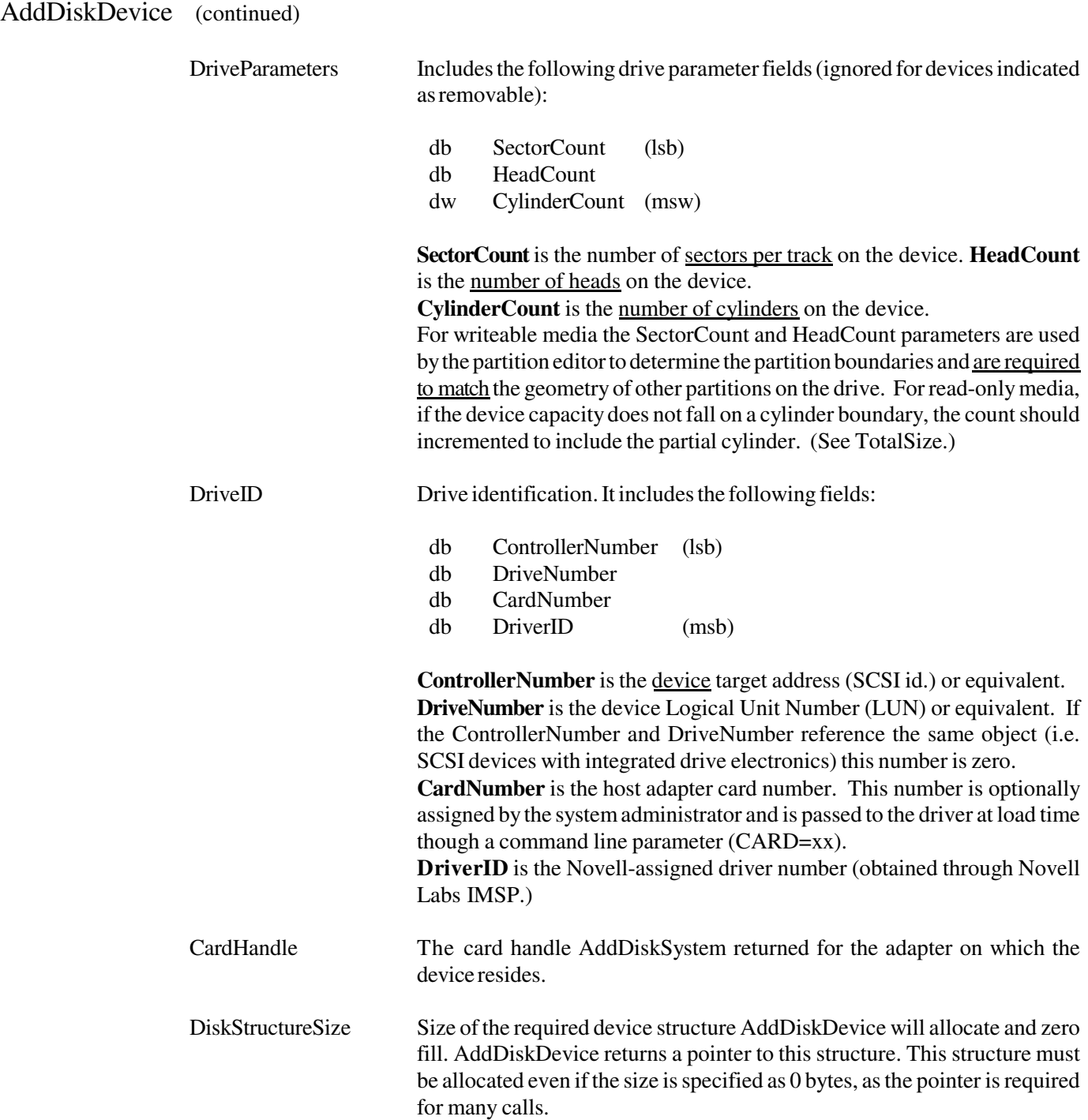

#### AddDiskDevice (continued)

#### **Example:**

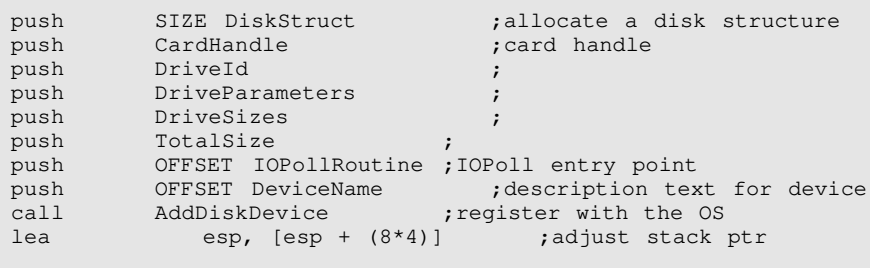

**Description:** AddDiskDevice creates a system device structure to provide NetWare information for the device specified. AddDiskDevice is called by the driver to register each un-registered device found during the driver's ScanForDevices procedure (devices which support removable media must be registered by the driver even if no media is currently present, as the device thus defined will not be active when it fails a subsequent mount request. The device may be activated later when media is present).

> AddDiskDevice allocates and returns a pointer to a DiskStructure for driver use (driver determined size). The pointer serves both as a device handle for calls to AlertDevice, RemoveDiskDevice, DeleteDiskDevice, GetRequest, and PutRequest routines, and as a pointer to reference the DiskStructure.

**See Also:** AlertDevice, DeleteDiskDevice, RemoveDiskDevice, ScanForDevices, ReturnDeviceStatus IOCTL, I/O Function Codes

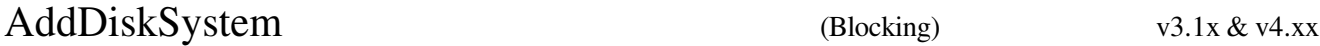

Allocates Card Structure and registers adapter with OS

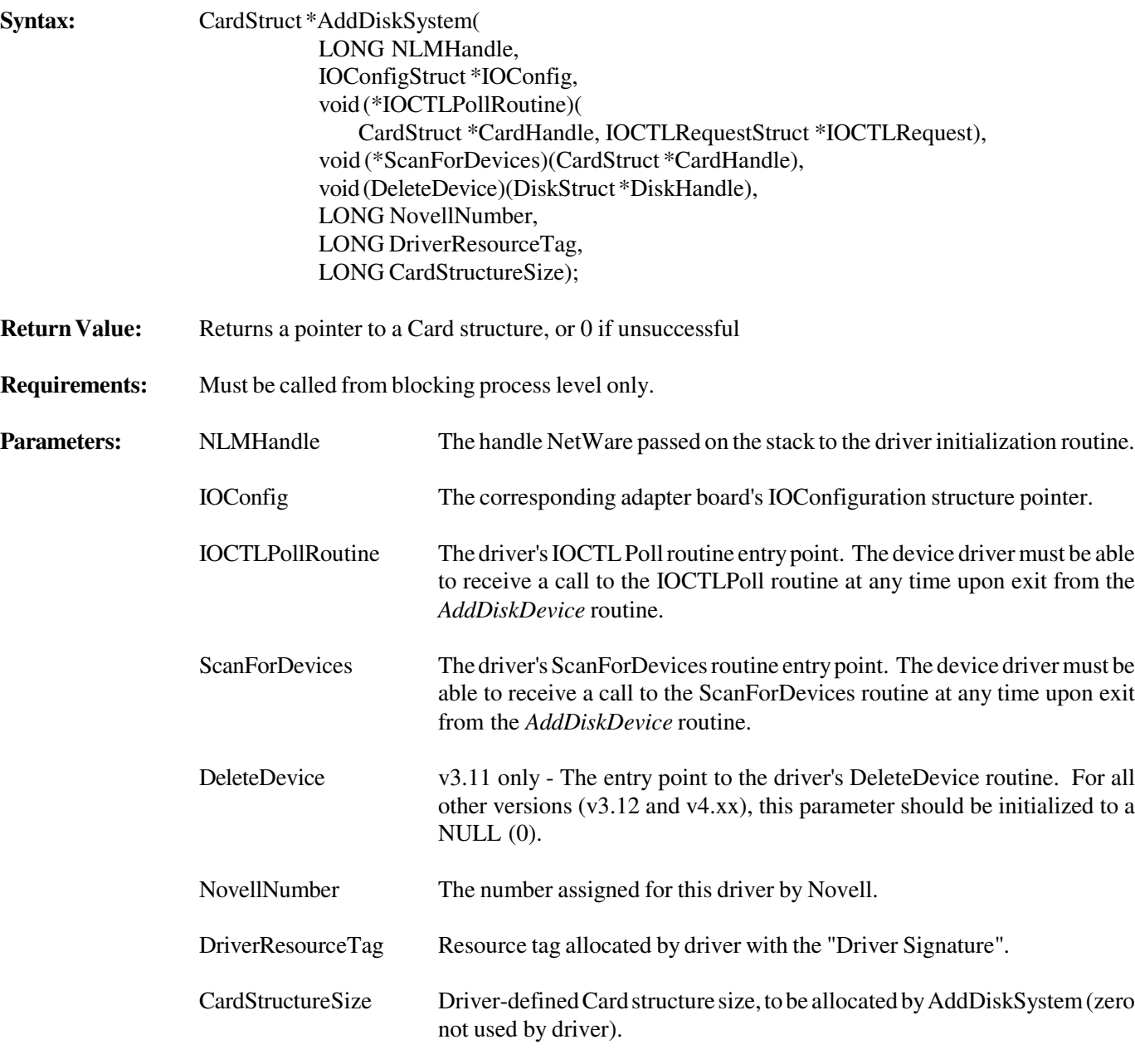

### AddDiskSystem (continued)

#### **Example:**

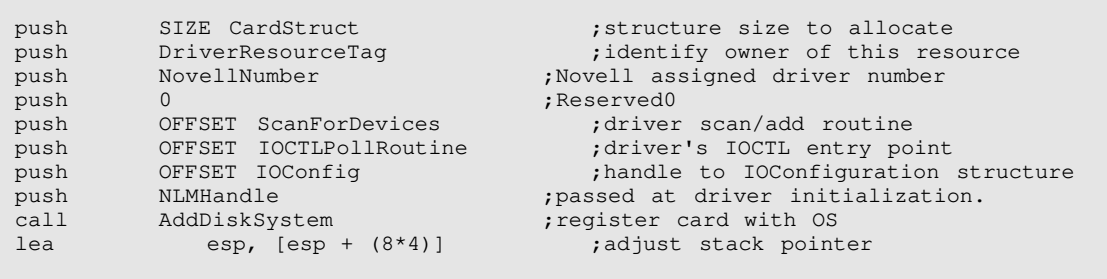

**Description:** A device driver's Initialization routine calls this routine to register an adapter board with NetWare. AddDiskSystem creates a structure inside the NetWare Operating System to retain information about the specified adapter board. AddDiskSystem also allocates memory for a driver-defined local Card structure and passes a pointer back to the driver.

> The pointer value serves two purposes. First, the driver uses the pointer as a card handle when calling CheckDiskCard, GetIOCTL, and PutIOCTL, AddDiskDevice, and DeleteDiskSystem. Second, the pointer is used to reference the card structure, which AddDiskSystem created, where the driver may store data for the corresponding adapter card.

**See Also:** DriverInitialization, DriverCheck, DriverUnload, DeleteDiskSystem, CheckDiskCard, DeleteDevice, ScanForDevices, ReturnDeviceStatus IOCTL

AlertDevice (Non-blocking) v3.1x & v4.xx

Notifies Operating System of a device condition change

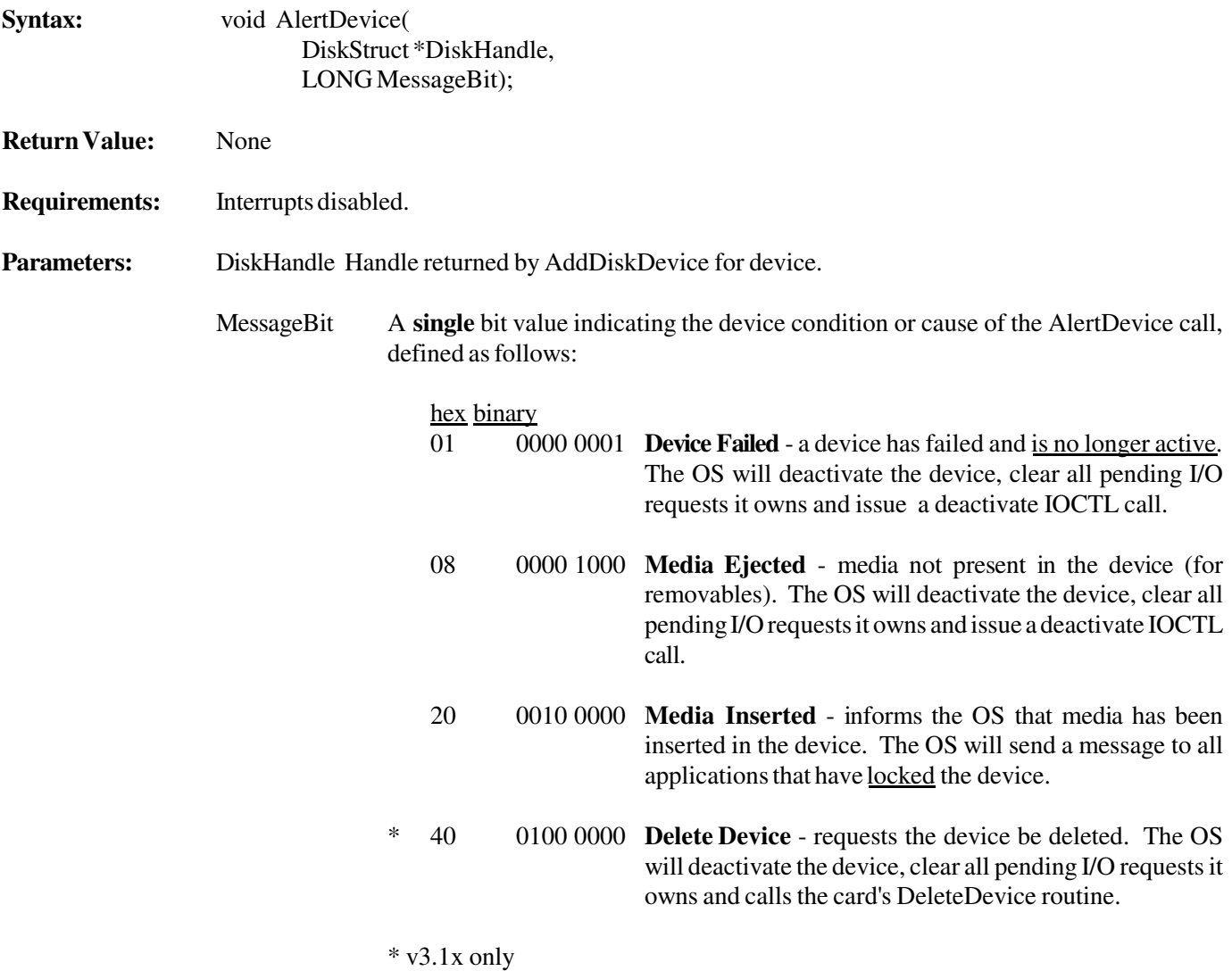

### AlertDevice (continued)

#### **Example:**

push 00000001b ;indicate device failure<br>push DiskHandle : device handle from i push DiskHandle ;device handle from AddDiskDevice call<br>call AlertDevice ;tell system about device status change call AlertDevice ;tell system about device status change<br>lea esp, [esp + (2\*4)] ;adjust stack pointer ; adjust stack pointer

**Description:** This call notifies the OS of a status change or problem with a device. In the cases when the OS responds by deactivating the device, the driver is required to post completion for any outstanding requests for the device. All requests acquired with a GetRequest call must be returned to the OS with a *Device Not Active* completion code.

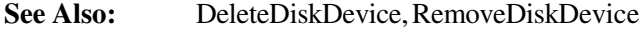

Alloc  $\text{Non-blocking)}$  v3.1x & v4.xx

Allocates block of returnable memory for driver use

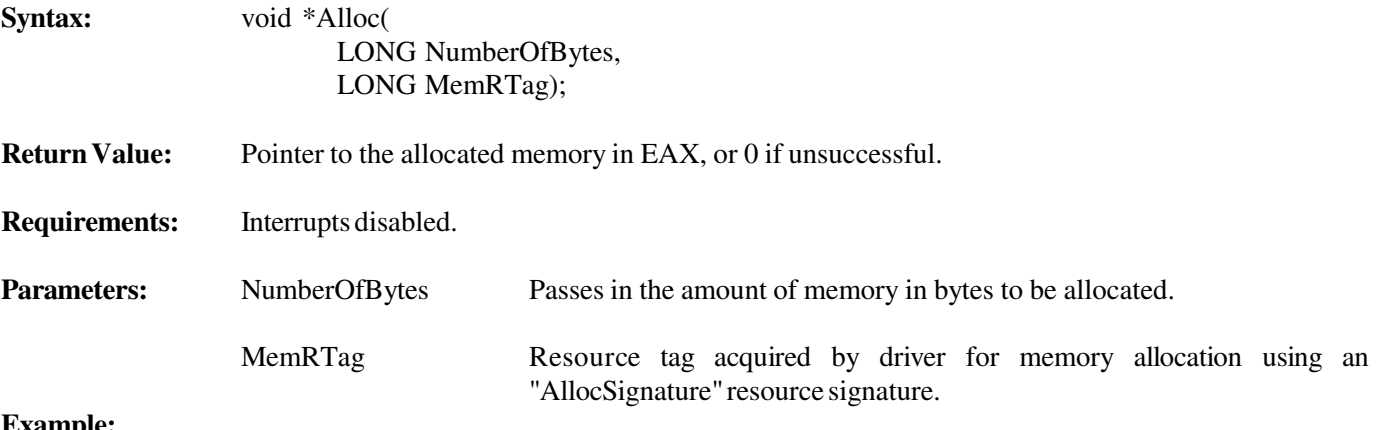

#### **Example:**

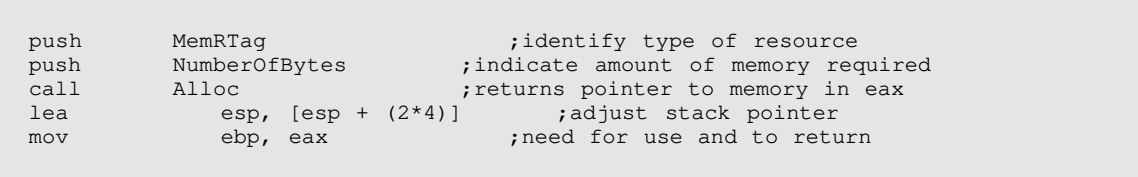

**Description:** Alloc is used to allocate memory for any driver requirements such as IOConfiguration structures or special buffers. Alloc is passed the amount of memory to allocate and returns a pointer to the allocated memory in the EAX register. This routine is available to drivers for Initialize Driver, Mass Storage Control Interface, IOPoll, and IOCTLPoll routines. It may also be called from within an interrupt environment (ISR); however, the availability of memory will be diminished. The memory allocated is not initialized by the allocation routine, and must be initialized by the driver. The repeated allocation and deallocation of relatively small blocks of memory will tend to cause memory fragmentation. For increased system efficiency, a large block of memory can be initially allocated and maintained as a pool of smaller blocks. **Memory is always allocated on a paragraph (16 byte) boundary.**

See Also: Free, AllocateResourceTag

## AllocateResourceTag (Blocking) v3.1x & v4.xx

Allocates OS resource tags for specific resource types

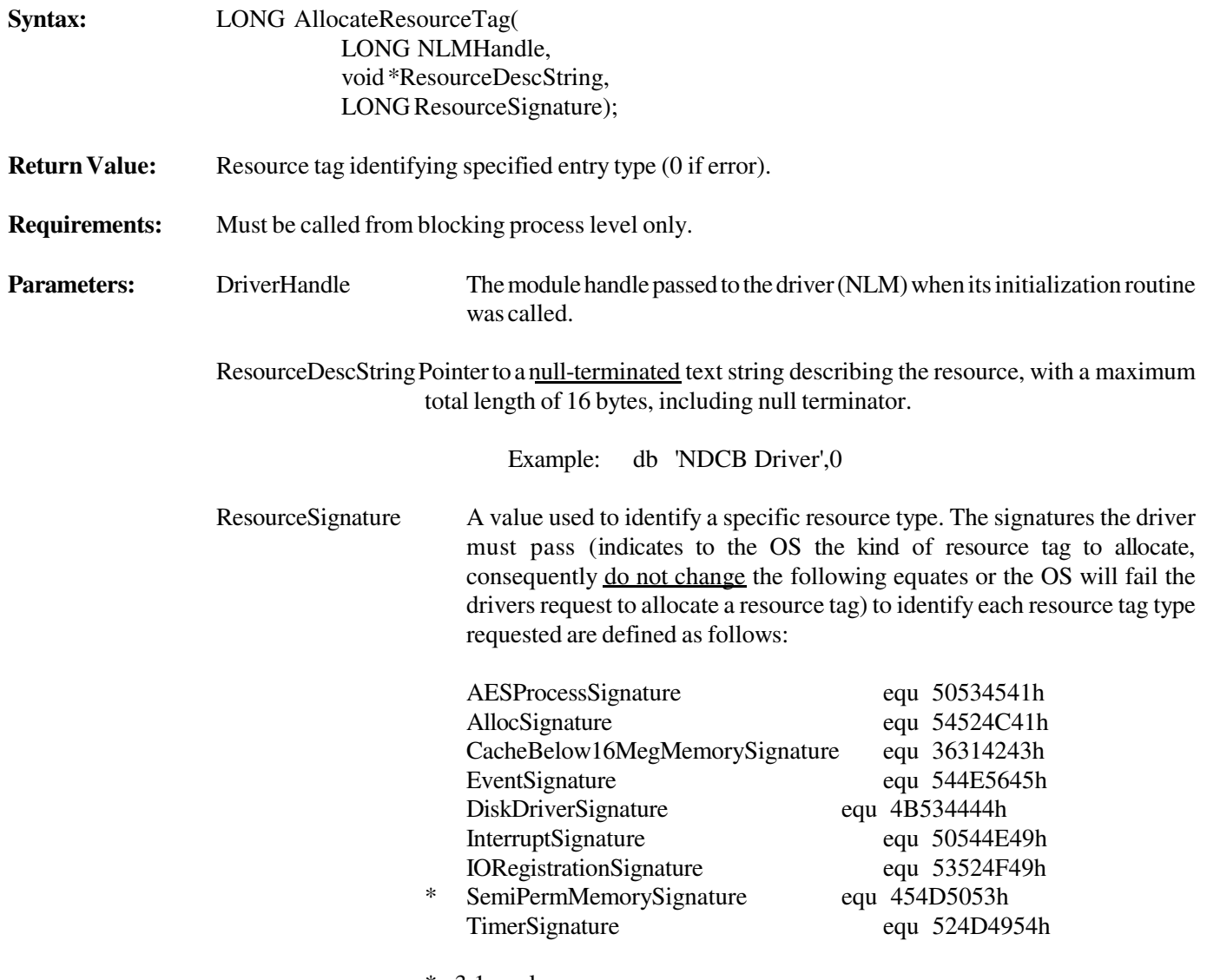

\* v3.1x only

### AllocateResourceTag (continued)

#### **Example:**

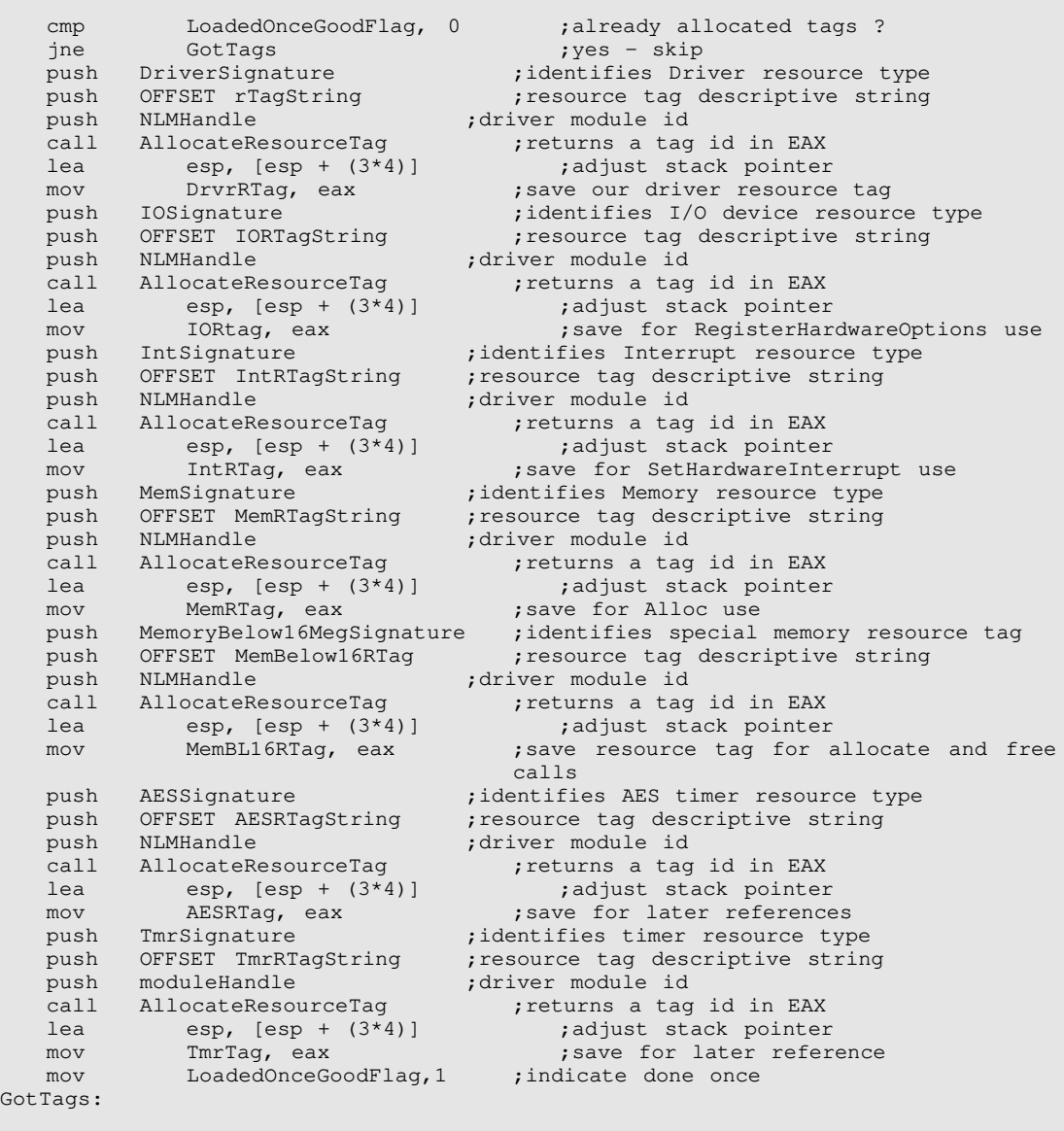

**Description:** Acquires a tracking identifier required by certain OS calls to track system resources (and recover them from NLM or Driver failure). The driver **must acquire a tag for each different type** of resource to be allocated.

**See Also:** Driver Initialization, Driver Unload

## AllocBufferBelow16Meg (Blocking) v3.1x & v4.xx Allocates block of returnable memory below the 16 megabyte boundary for driver use. Syntax: void \*AllocBufferBelow16Meg( LONG RequestedSize LONG \*ActualSize, LONG MemBelow16RTag); **Return Value:** Pointer to the allocated memory in EAX, or 0 if unsuccessful. **Requirements:** Interrupts disabled. **Parameters:** RequestedSize Number or contiguous bytes requested ActualSize Receives the actual number of bytes allocated in the location pointed to by this parameter MemBelow16RTag Resource tag acquired by driver for memory allocation (with a "CacheBelow16MegMemorySignature") **Example:**

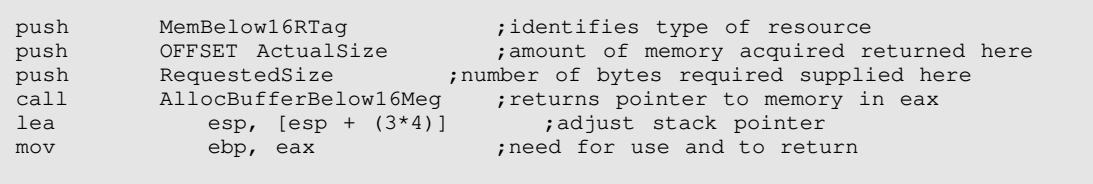

**Description:** Use AllocBufferBelow16Meg **only** to allocate memory for drivers supporting 16-bit host adapters **in machines with more than 16 megabytes of memory** to allow the driver to do I/O operations to or from intermediate buffers below 16 megabytes, moving the data to or from the actual request buffer when above the 16 megabyte boundary. The memory returned will be one or more contiguous cache buffers. The pointer to the buffer allocated is returned in EAX (zero if none allocated). Drivers **must** call Alloc for **all** other memory allocation requirements. Memory is not initialized to zero. See Appendix G for implementation details. The repeated allocation and deallocation of relatively small blocks of memory will tend to cause memory fragmentation. For increased system efficiency, a large block of memory can be initially allocated and maintained as a pool of smaller blocks. **Memory is always allocated on a paragraph (16 byte) boundary.**

#### **See Also:** FreeBufferBelow16Meg, AllocateResourceTag

## AllocSemiPermMemory (Non-blocking) v3.1x

Allocates block of returnable memory for driver use

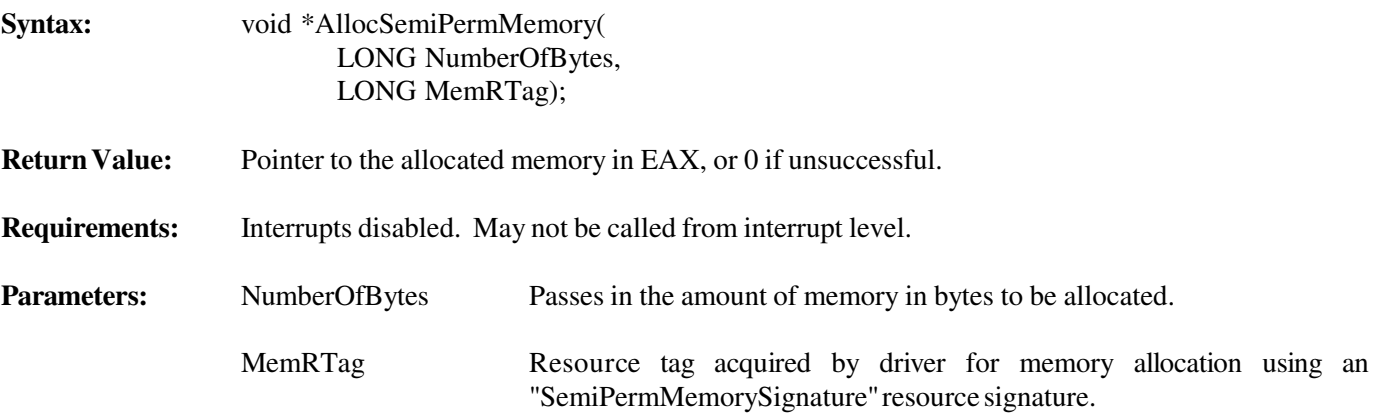

**Example:**

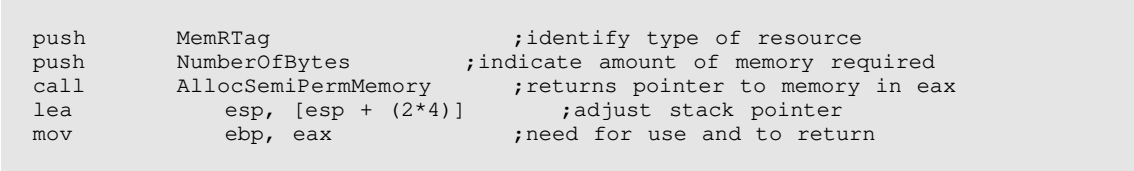

**Description:** AllocSemiPermMemory is used to allocate memory for any driver requirements such as IOConfiguration structures or special buffers. AllocSemiPermMemory is passed the amount of memory to allocate and returns a pointer to the allocated memory in the EAX register. This routine is available to drivers for Initialize Driver, Mass Storage Control Interface, IOPoll, and IOCTLPoll routines, but may not be called from interrupt-level. The memory allocated is not initialized by the allocation routine, and must be initialized by the driver. This API will not be supported in future products and is only emulated in NetWare 4.xx. It should be replaced with the "Alloc" API. The repeated allocation and deallocation of relatively small blocks of memory will tend to cause memory fragmentation. For increased system efficiency, a large block of memory can be initially allocated and maintained as a pool of smaller blocks. **Memory is always allocated on a paragraph (16 byte) boundary.**

See Also: Alloc, Free, FreeSemiPermMemory, AllocateResourceTag

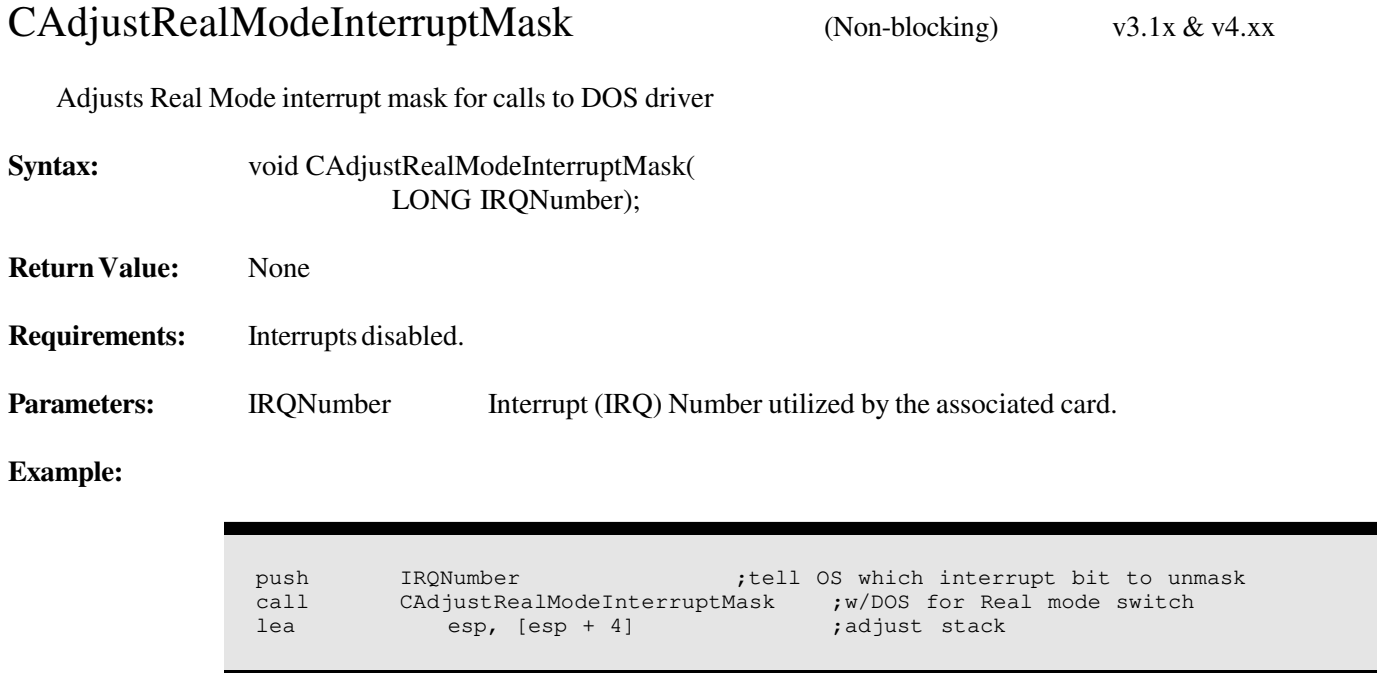

**Description:** This call clears the corresponding bit in the RealModeInterruptMask. (The bit was set by a SetHardwareInterrupt call.) This mask is written to the priority interrupt controllers (PICs) when a NetWare call is made to return the processor to real mode (in order to make DOS calls.) This has the effect of unmasking the interrupt for use in real mode. Drivers that support adapter/devices also supported by DOS in conjunction with DOS drivers should make this call immediately after the SetHardwareInterrupt call. (Note: The loader uses DOS drivers to load NLMs and drivers from DOS partitions).

**See Also:** SetHardwareInterrupt, ClearHardwareInterrupt, CUnAdjustRealModeInterruptMask

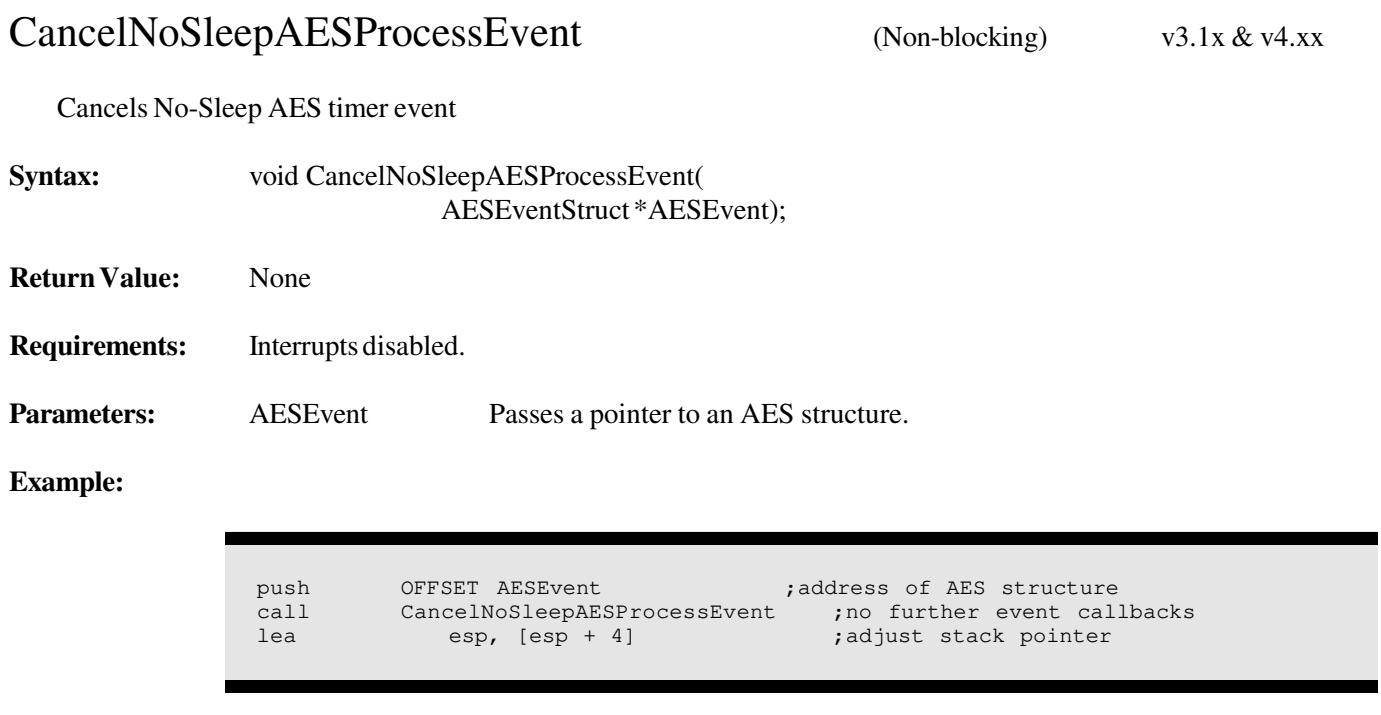

**Description:** CancelNoSleepAESProcessEvent cancels the AES event indicated by the AES structure pointer it is passed. A Remove Driver procedure must make this call for every AES No-Sleep timer the driver has used.

**See Also:** Driver Initialization, Driver Unload, AESEventStructure, ScheduleNoSleepAESProcessEvent

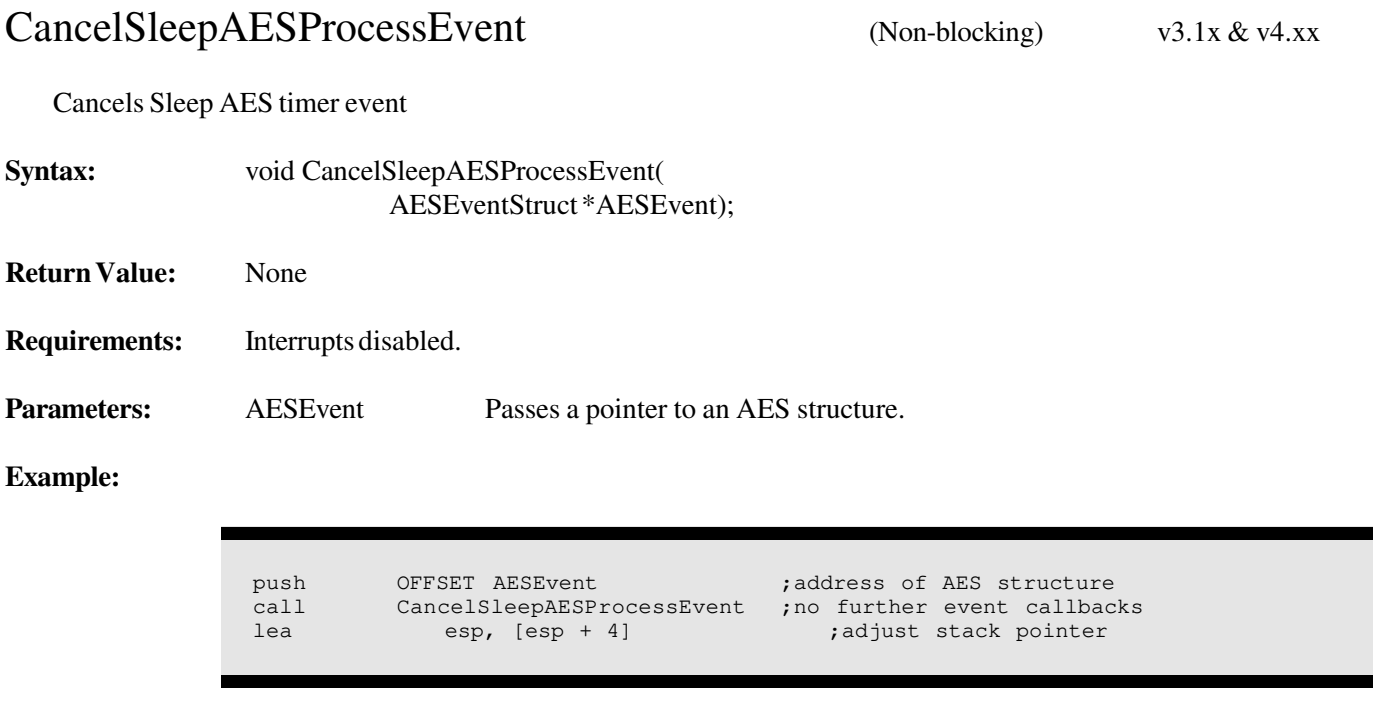

**Description:** CancelSleepAESProcessEvent cancels the AES event indicated by the AES structure pointer it is passed. A Remove Driver procedure must make this call for every AES Sleep timer the driver has used.

**See Also:** Driver Initialization, Driver Unload, AESEventStructure, ScheduleSleepAESProcessEvent

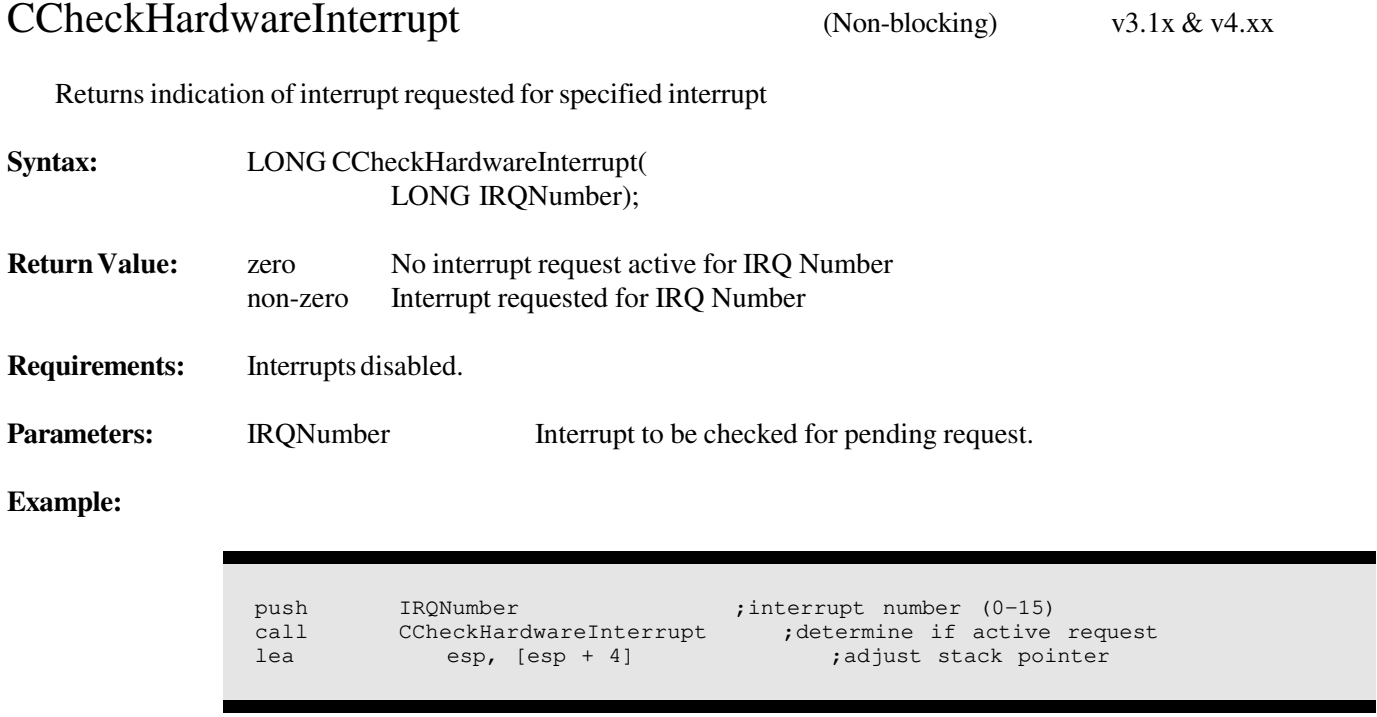

**Description:** CCheckHardwareInterrupt determines if an interrupt request is currently being made to the priority interrupt controller (PIC) assigned to the indicated interrupt number. The PIC should normally have this IRQ masked off while this call is made. (The interrupt will not be recorded by the PIC). A return value of zero indicates that the PIC has no interrupt request being made to it.

#### **See Also:** CDisableHardwareInterrupt, CEnableHardwareInterrupt, CDoEndOfInterrupt

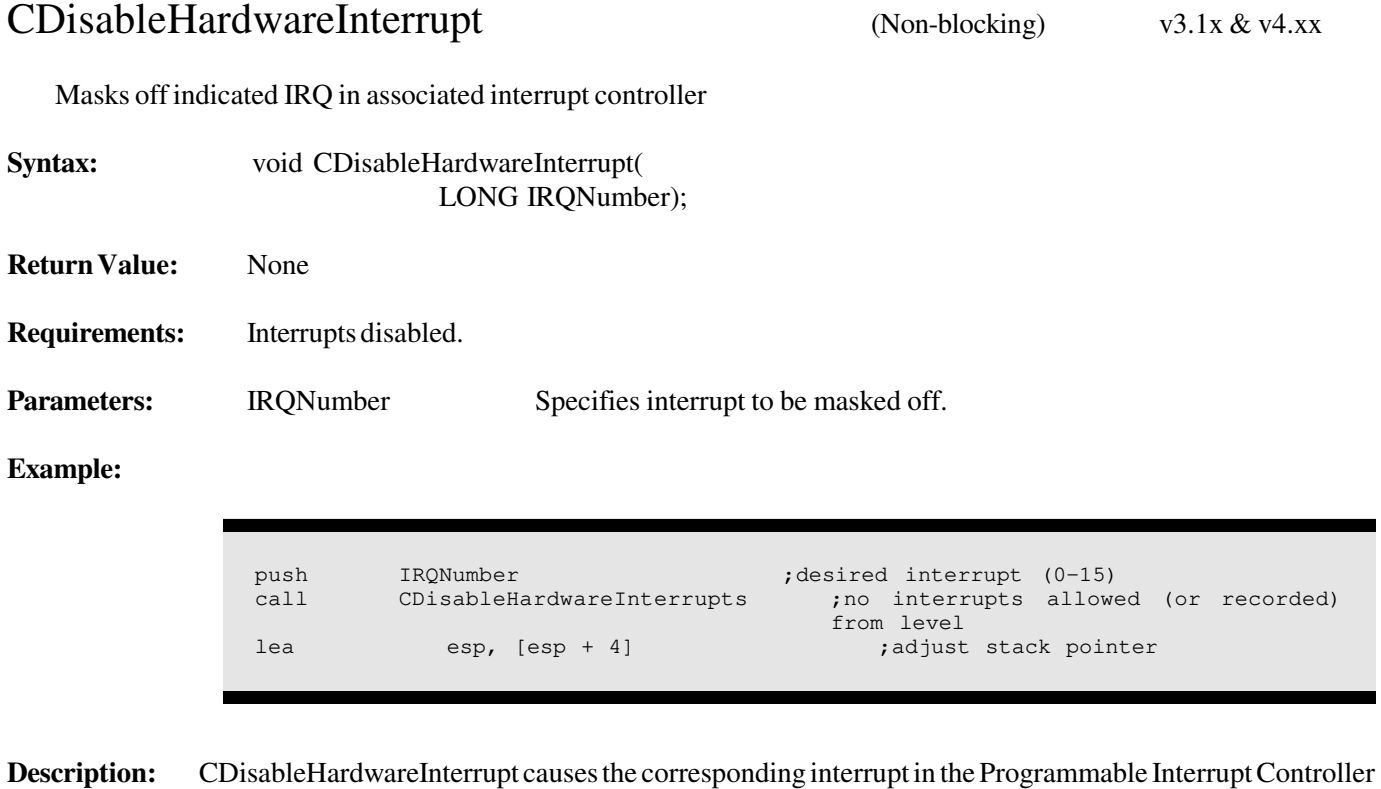

(PIC) to be masked off so that no further interrupts are allowed or recorded by the PIC.

**See Also:** CEnableHardwareInterrupts, CCheckHardwareInterrupt, CDoEndOfInterrupt

## CDoEndOfInterrupt (Non-blocking) v3.1x & v4.xx

Issues required EOIs for the specified interrupt

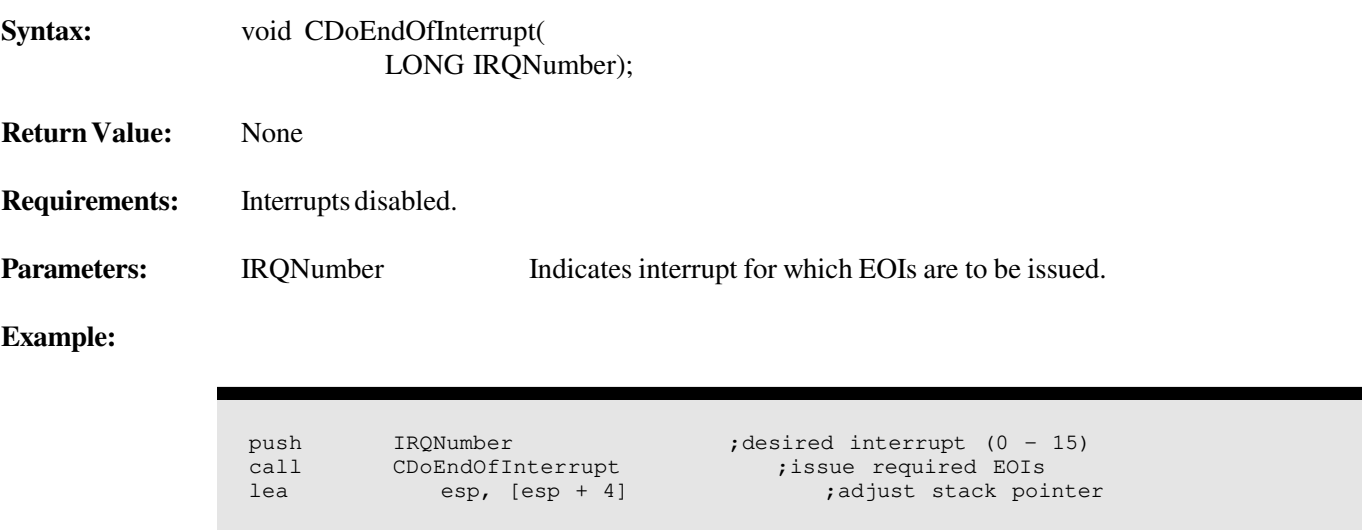

**Description:** Issues End of Interrupt (EOI) command to the associated interrupt controller for the IRQ indicated. If the IRQ is assigned to a secondary PIC, an EOI will be issued to the secondary PIC, followed by a short delay for the bus, then to the primary PIC. If the IRQ is assigned to a primary PIC, an EOI will be issued to the primary PIC only.

**See Also:** CCheckHardwareInterrupt, CDisableHardwareInterrupt, CEnableHardwareInterrupt

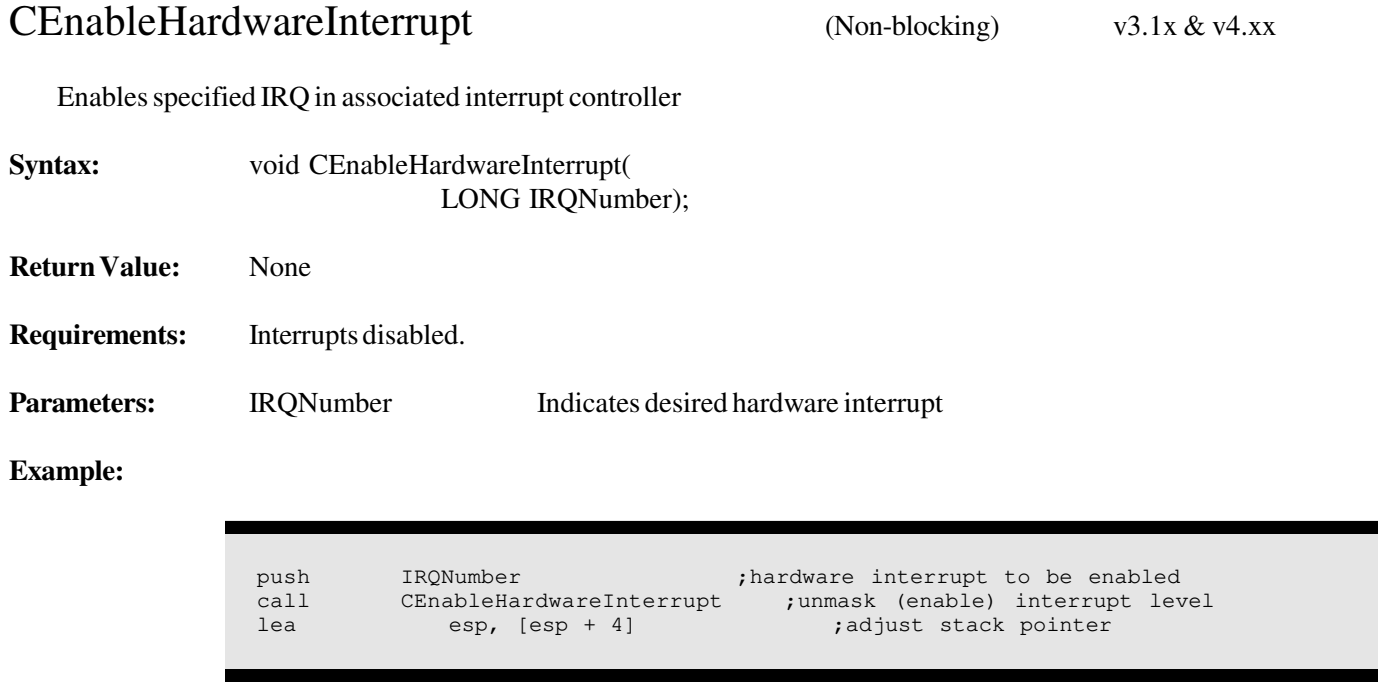

**Description:** CEnableHardwareInterrupt un-masks (enables) the indicated interrupt in the associated programmable Interrupt Controller (PIC). This allows further interrupts to be recorded or to occur.

**See Also:** CDisableHardwareInterrupt, CCheckHardwareInterrupt, CDoEndOfInterrupt

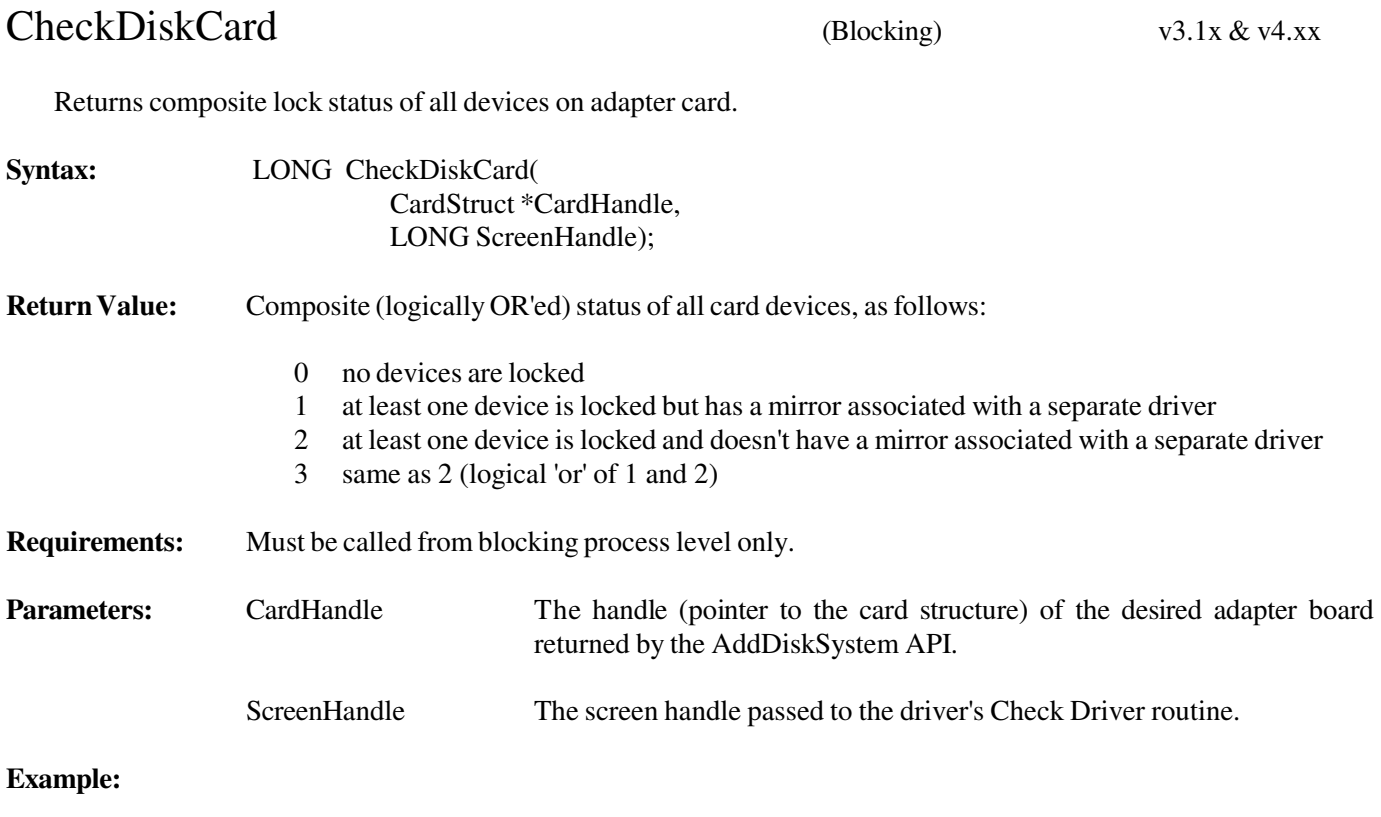

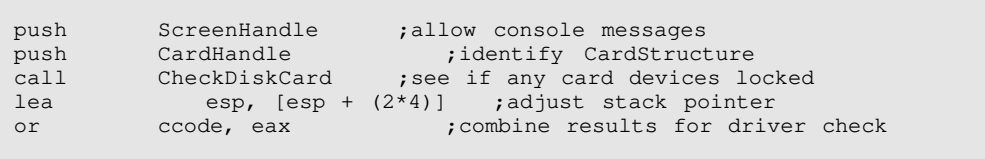

**Description:** CheckDiskCard returns in the EAX register the combined status of the registered devices attached to adapter corresponding to the card handle (passed as a parameter to CheckDiskCard.) It also uses the screen handle to display the status of the devices that are locked. It is the responsibility of the driver's Check Driver routine to determine the status of all registered devices on each adapter card and return the combined (OR'ed) status.

> Several NetWare commands call the driver's Check Driver routine as a precautionary measure to determine if any of the driver's registered devices are locked. For example, the console command UNLOAD calls a driver's Check Driver before unloading the driver.

**See Also:** CheckDriver, UnloadDriver

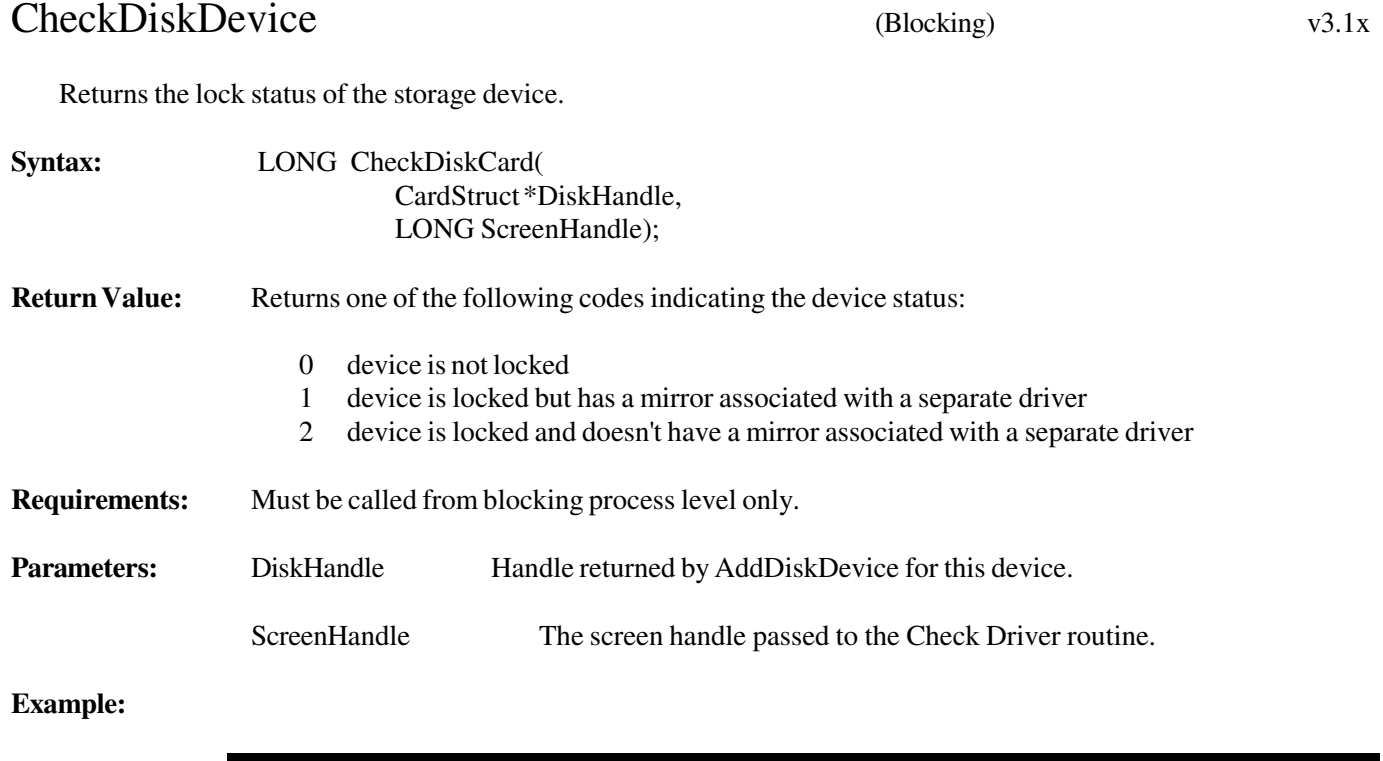

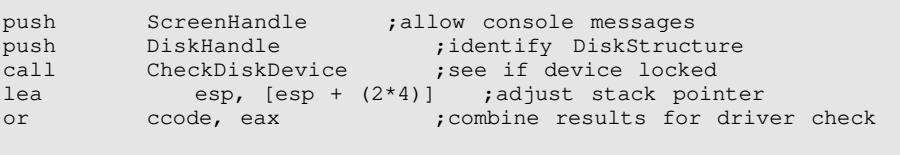

**Description:** CheckDiskDevice returns in the EAX register the status of the registered device corresponding to the device handle (passed as a parameter to CheckDiskDevice.) It also uses the screen handle to display the status of the devices that are locked. It is the responsibility of the driver's Check Driver routine to determine the status of all registered devices on each adapter card and return the combined (OR'ed) status. This API will not be supported in future products and is only emulated in NetWare 4.xx. It should be replaced with the "CheckDiskCard" API.

> Several NetWare commands call the driver's Check Driver routine as a precautionary measure to determine if any of the driver's registered devices are locked. For example, the console command UNLOAD calls a driver's Check Driver before unloading the driver.

**See Also:** CheckDriver, UnloadDriver

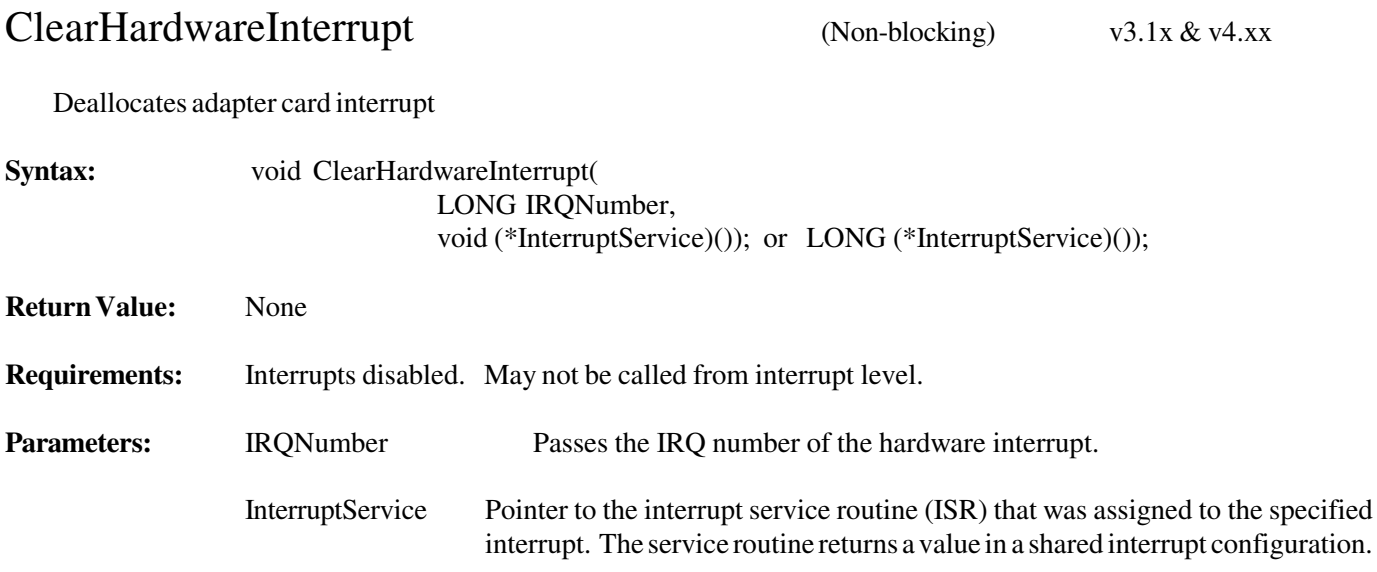

#### **Example:**

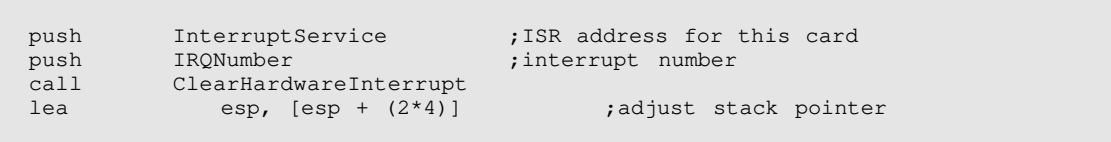

**Description:** ClearHardwareInterrupt releases a processor hardware interrupt previously allocated by SetHardwareInterrupt for an adapter board. It also masks off the interrupt at the priority interrupt controllers (PICs) and clears the corresponding bit in the RealModeInterruptMask. In the case of shared interrupts, the masking process is performed only if the specified ISR is the only one remaining in the chain. (The other ISRs have been cleared previously.) This call must be made by a driver's Remove Driver routine for each card for which a SetHardwareInterrupt call was made previously.

**See Also:** SetHardwareInterrupts, CAdjustHardwareInterruptMask, CUnAjustHardwareInterruptMask, Driver ISR

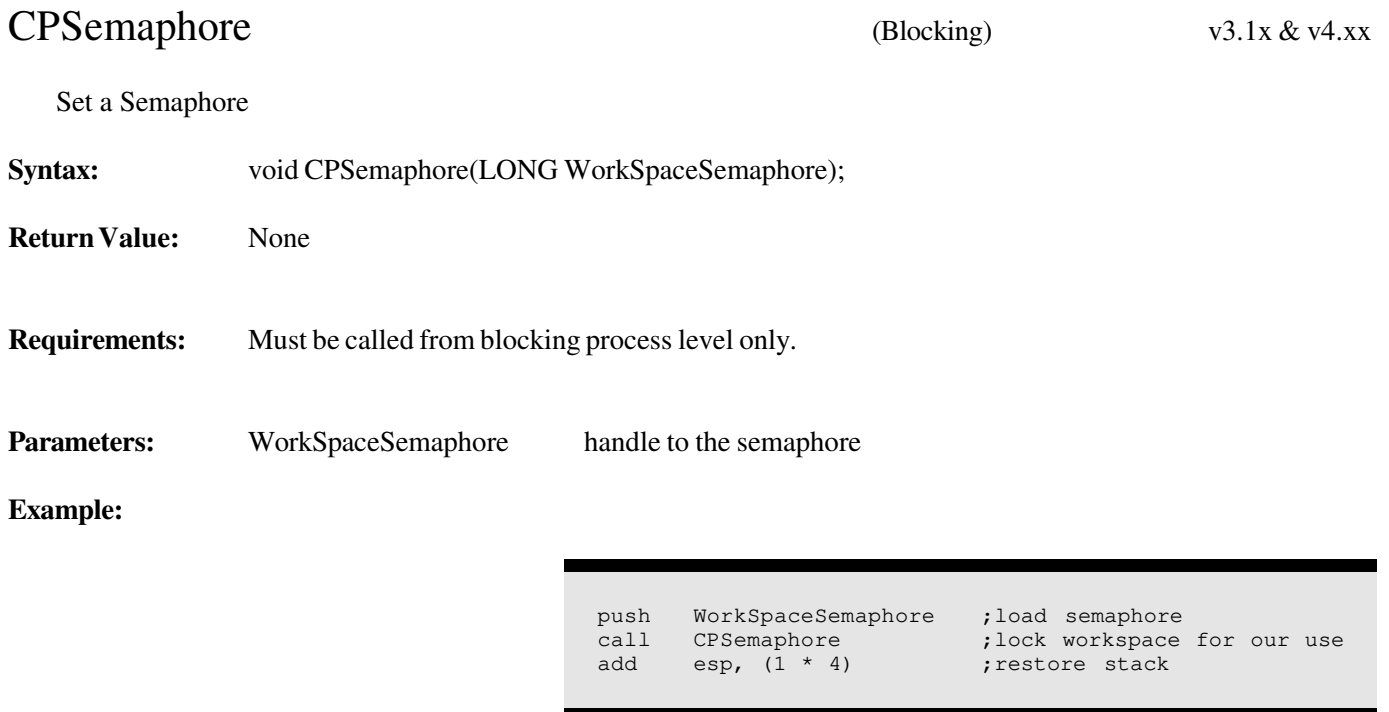

**Description:** *CPSemaphore* is used to lock the real mode workspace when making a BIOS call. This routine is called with interrupts disabled, and interrupts remain disabled.

For more information on how to use the BIOS call, refer to Appendix F.

Do not use this call to handle critical sections local to the driver.

See Also: CVSemaphore, GetRealModeWorkSpace, Appendix F

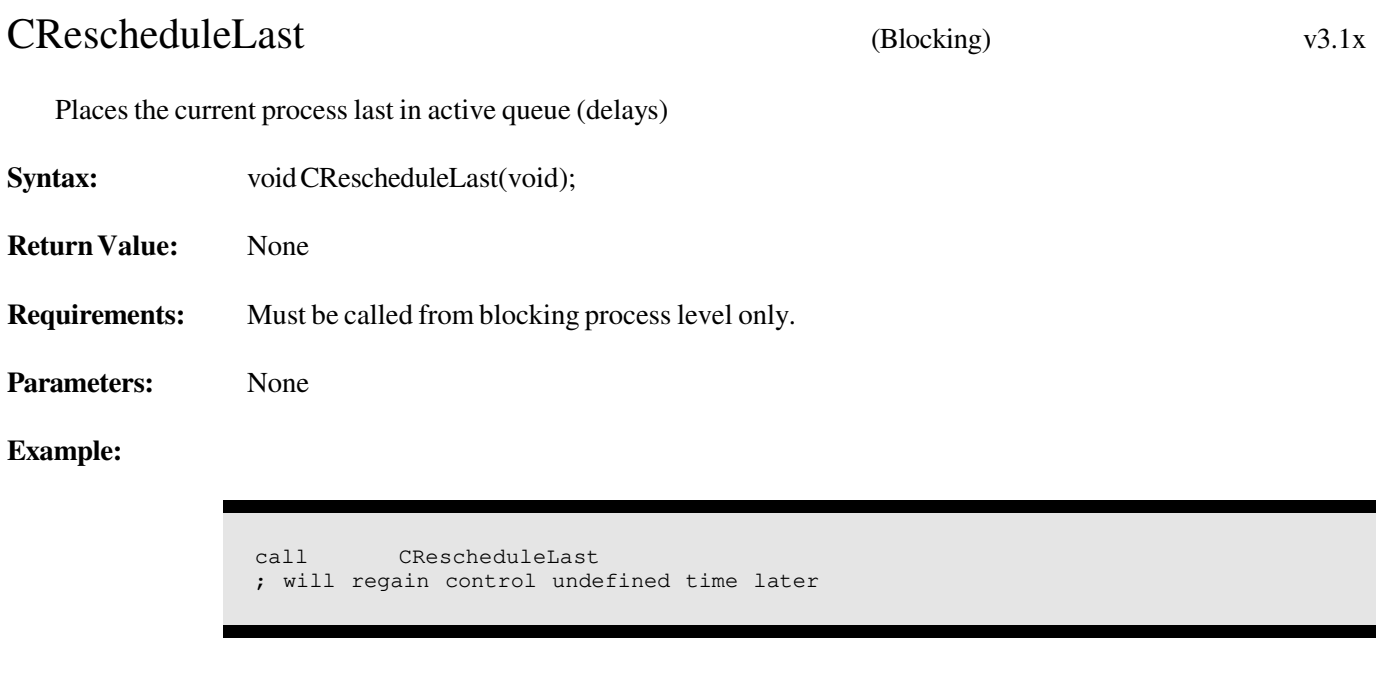

- **Description:** This routine places the current task last on the list of active tasks to be executed. This allows other tasks to be scheduled first, keeping OS processes functioning.
- **See Also:** CYieldIfNeeded, CYieldWithDelay, DelayMyself, AllocateResourceTag

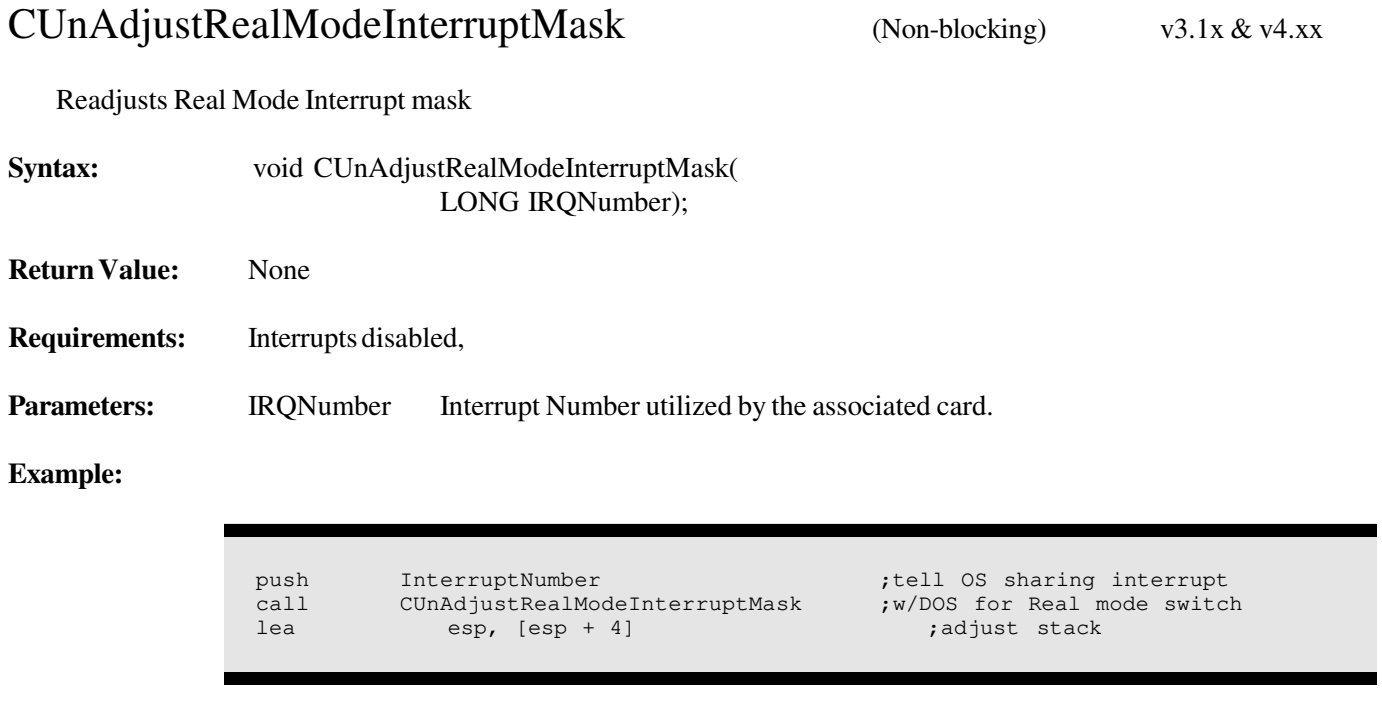

**Description:** This call sets the corresponding bit in the RealModeInterruptMask. This mask is written to the priority interrupt controllers (PICs) when a NetWare call is made to return the processor to real mode (in order to make DOS calls.) This has the effect of masking the interrupt in real mode.

#### **See Also:** SetHardwareInterrupt, ClearHardwareInterrupt, CAdjustRealModeInterruptMask

CVSemaphore (Non-Blocking) v3.1x & v4.xx

Clear a Semaphore

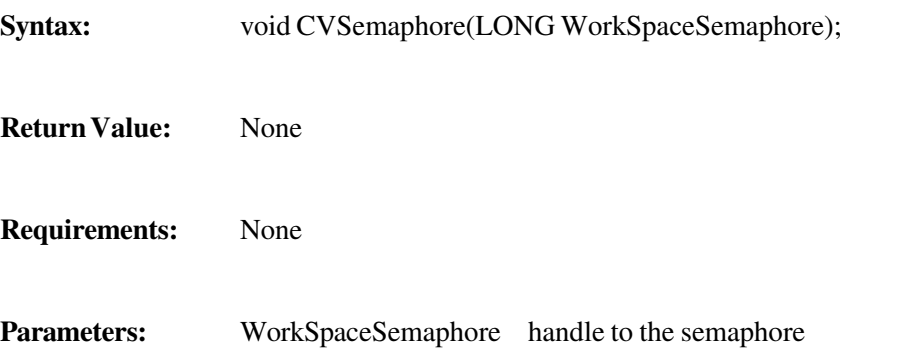

#### **Example:**

push WorkSpaceSemaphore ;pass semaphore<br>call CVSemaphore ;unlock workspa call CVSemaphore **;unlock workspace** add esp,  $(1 * 4)$  ; restore stack

**Description:** *CVSemaphore* clears a semaphore that was set with *CPSemaphore*. This routine returns with interrupts enabled.

> Normally, *CVSemaphore* is used when the driver has finished making an EISA BIOS call so that other processes can be allowed to use the workspace (Refer to Appendix G).

**See Also:** CPSemaphore, Appendix F

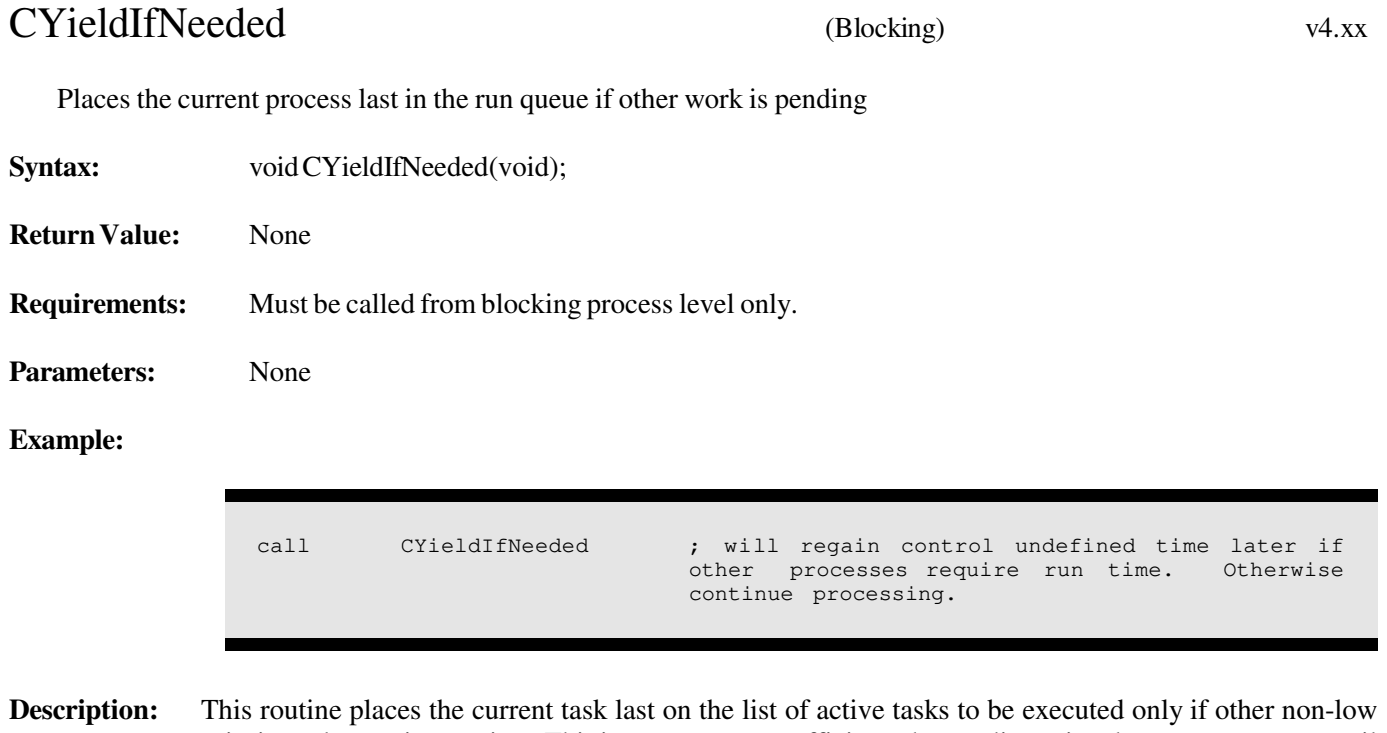

priority tasks require run time. This increases system efficiency by not disrupting the current process until actually necessary; however, low priority threads are disabled until the process runs to completion or releases control using the *CYieldWithDelay* API.

**See Also:** CYieldWithDelay, CRescheduleLast, DelayMyself, AllocateResourceTag

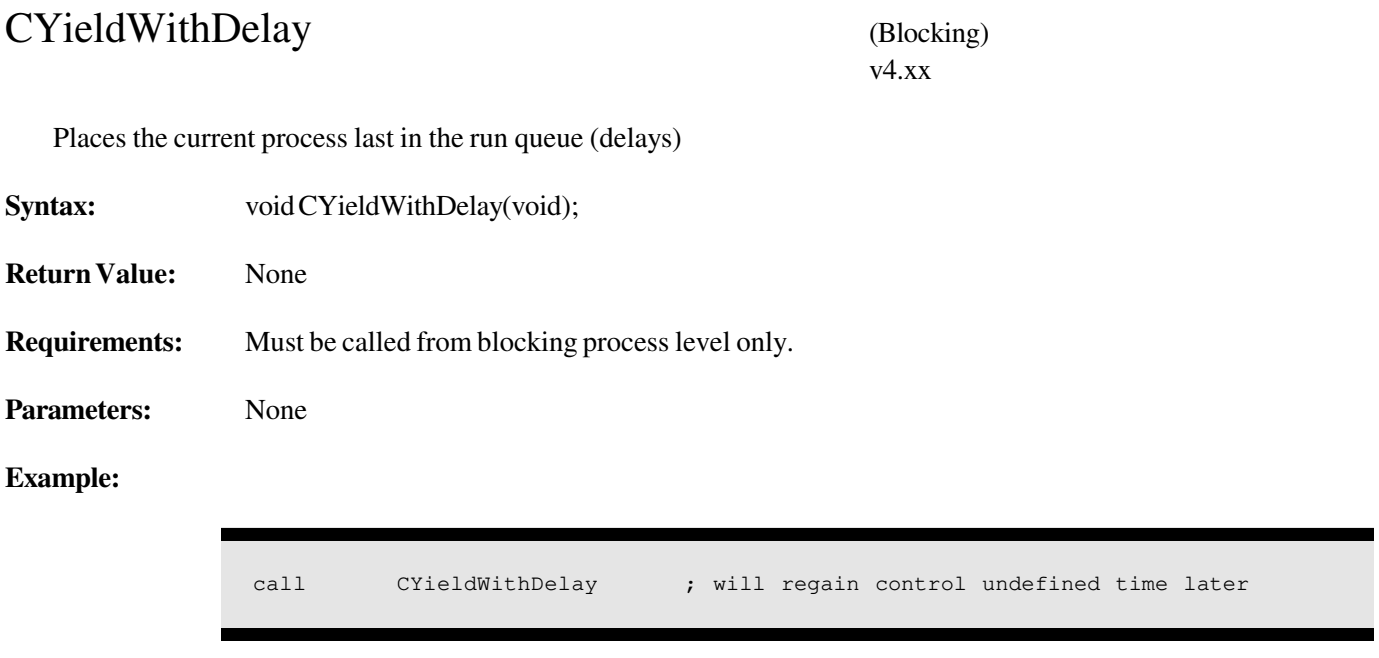

**Description:** This routine places the current task last on the list of active tasks to be executed. This allows other tasks to be scheduled, keeping OS processes fuctioning.

**See Also:** CYieldIfNeeded, CRescheduleLast, DelayMyself, AllocateResourceTag

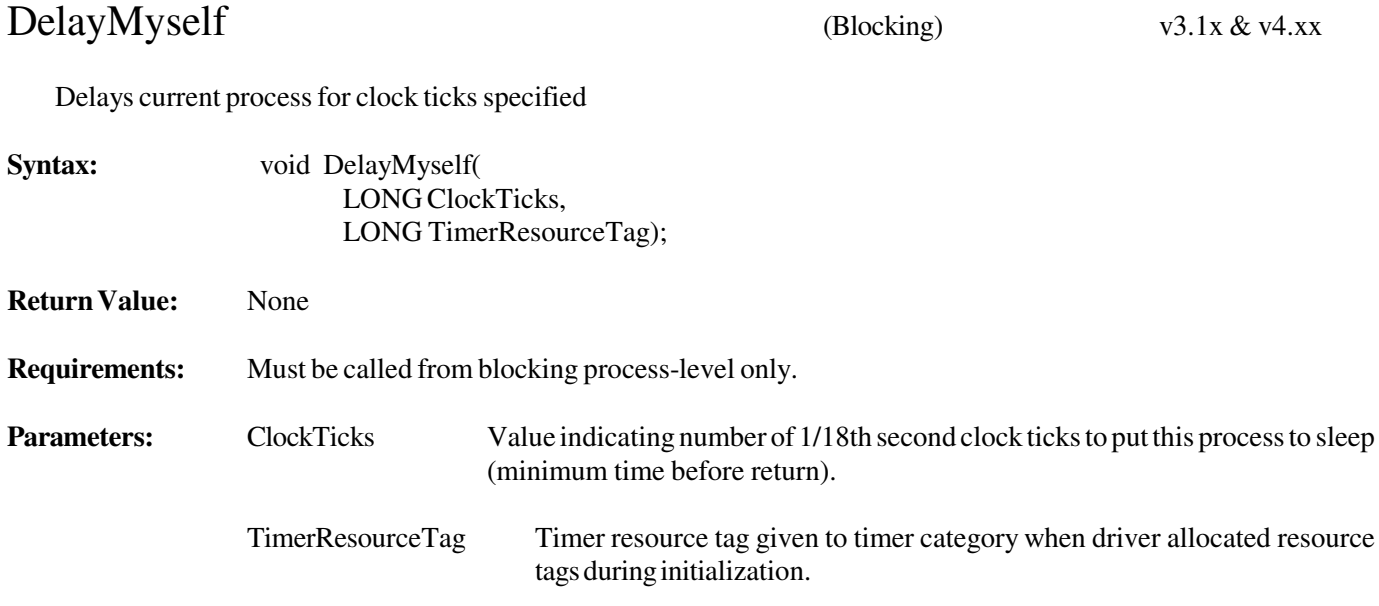

#### **Example:**

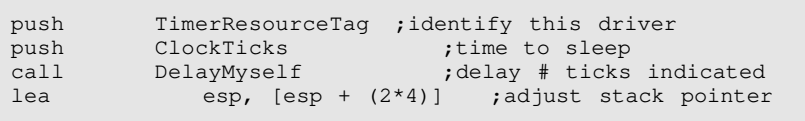

**Description:** Puts current running process (caller) to sleep for the designated time. Return is made following expiration of the specified number of ticks. This routine is called to prevent a process from dominating process resources and preventing other vital processes from running. It also provides a specific minimum delay before the process is re-awakened, which may be helpful for tasks where some function will not complete for at least a specified period.

**See Also:** CRescheduleLast, AllocateResourceTag

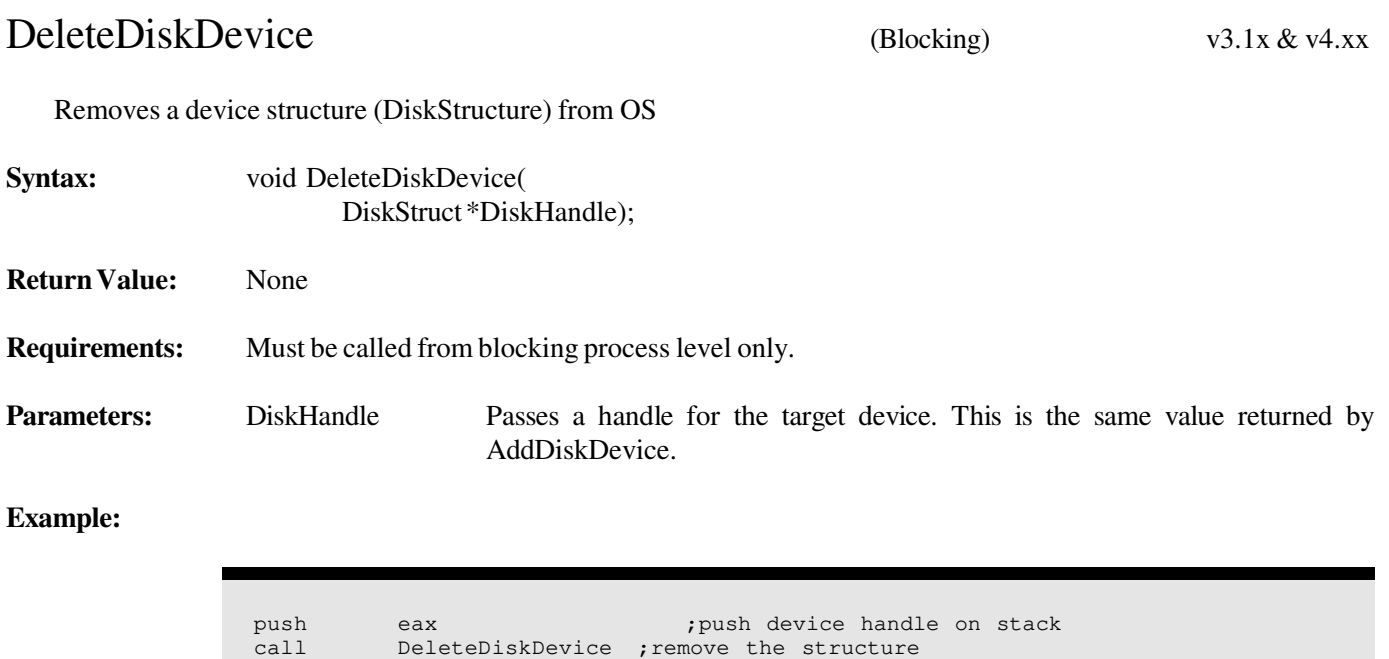

**Description:** DeleteDiskDevice completes the removal of a device. This routine must be called after RemoveDiskDevice. DeleteDiskDevice returns to NetWare the memory allocated for a device handle structure (DiskStructure) by passing the handle of the device to be deleted.

lea esp, [esp + 4] ;adjust stack pointer

See Also: RemoveDiskDevice

## DeleteDiskSystem (Blocking) v3.1x & v4.xx

Removes a Card Structure from the OS

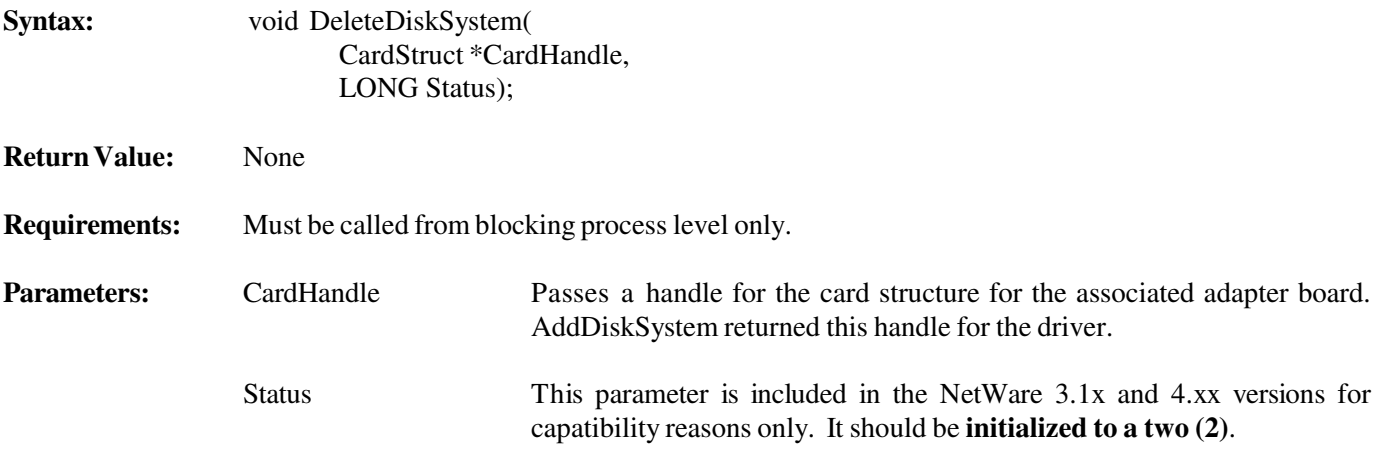

#### **Example:**

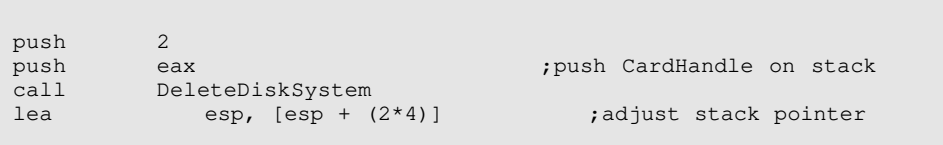

**Description:** DeleteDiskSystem deletes a mass storage adapter board from NetWare. A driver calls this routine. DeleteDiskSystem destroys the Card Structure that AddDiskSystem created to correspond to the specified adapter board. Once DeleteDiskSystem returns, NetWare no longer knows about the specified adapter board. After DeleteDiskSystem returns, **do not** reference the memory once allocated for the AddDiskSystem call.

**See Also:** AddDiskSystem

# push eax  $;$  pass IOConfig structure ptr call DeRegisterHardwareOptions  $;$  pass IOConfig structure ptr call DeRegisterHardwareOptions<br>lea esp, [esp + 4] ; adjust stack pointer DeRegisterHardwareOptions (Blocking) v3.1x & v4.xx Releases hardware options reserved previously **Syntax:** void DeRegisterHardwareOptions( IOConfigStruct \*IOConfig); **Return Value:** None **Requirements:** Interrupts disabled. Must be called from blocking process level only. Parameters: IOConfig Passes a pointer to the adapter board's corresponding IOConfiguration structure. **Example:**

**Description:** DeRegisterHardwareOptions removes previously reserved hardware options for a particular adapter board. A driver's Remove Driver routine calls this routine. DeRegisterHardwareOptions removes the hardware options specified in a adapter board's I/O Configuration structure.

See Also: RegisterHardwareOptions, ParseDriverParameters